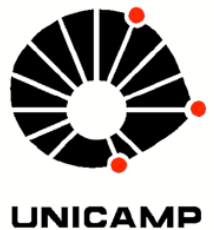

UNIVERSIDADE ESTADUAL DE CAMPINAS FACULDADE DE ENGENHARIA CIVIL, ARQUITETURA E URBANISMO

# Modelagem e simulação elastoplástica em elementos finitos

Diogo Lira Cecilio

Campinas, S.P. - Brasil Janeiro de 2011

#### UNIVERSIDADE ESTADUAL DE CAMPINAS

#### FACULDADE DE ENGENHARIA CIVIL, ARQUITETURA E URBANISMO

### Modelagem e simulação elastoplástica em elementos finitos

Diogo Lira Cecilio

Dissertação de mestrado apresentada à Comissão de pós-graduação da Faculdade de Engenharia Civil, Arquitetura e Urbanismo da Universidade Estadual de Campinas, como parte dos requisitos para obtenção do titulo de Mestre em Engenharia Civil, na área de concentração de Estruturas

#### Orientador: Prof. Dr. Philippe Remy Bernard Devloo

Campinas, S.P.

#### FICHA CATALOGRÁFICA ELABORADA PELA BIBLIOTECA DA ÁREA DE ENGENHARIA E ARQUITETURA - BAE - UNICAMP

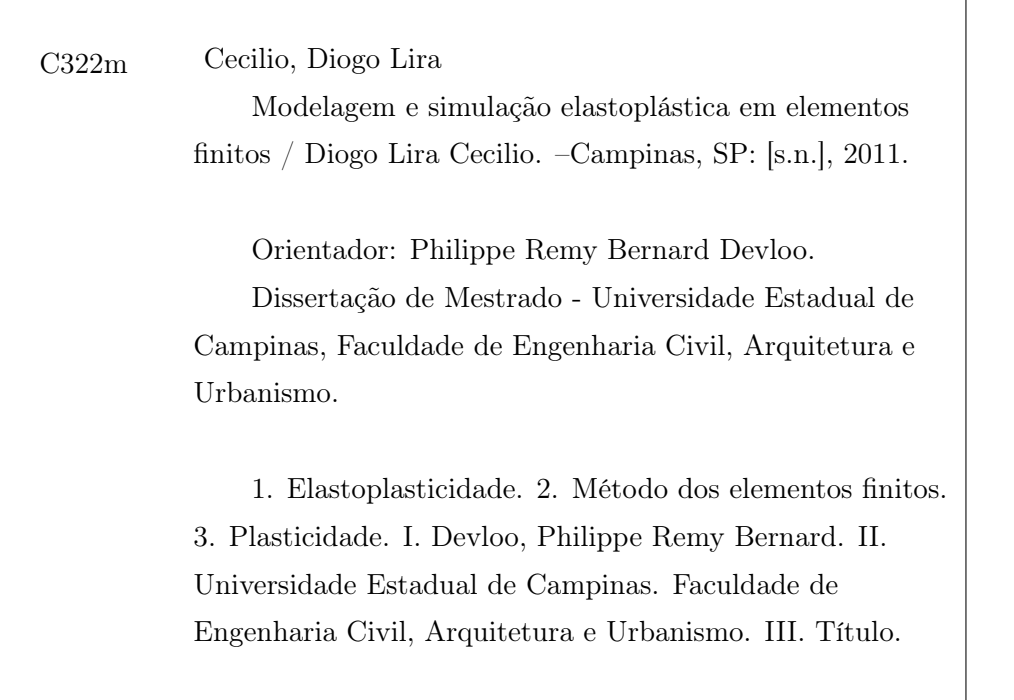

Título em Inglês: Elastoplastic modeling and simulation with the finite element method Palavras-chave em Inglês: Elastoplasticity, Finite element method, Plasticity Área de concentração: Estruturas Titulação: Mestre em Engenharia Civil Banca examinadora: José Luiz Antunes de Oliveira e Sousa, Erick Slis Raggio Santos Data da defesa: 04/03/2011 Programa de Pós Graduação: Engenharia Civil

#### UNIVERSIDADE ESTADUAL DE CAMPINAS FACULDADE DE ENGENHARIA CIVIL, ARQUITETURA E **URBANISMO**

Modelagem e simulação elastoplástica em elementos finitos

**Diogo Lira Cecilio** 

Dissertação de Mestrado aprovada pela Banca Examinadora, constituída por:

Prof. Dr. Philippe Remy Bernard Devloo Presidente e Orientador Universidade Estadual de Campinas

Prof. Dr. José Luiz Antunes de Oliveira e Sousa Universidade Estadual de Campinas

Enite this Rogger of

Prof. Dr. Erick Slis Raggio Santos Centro de Pesquisas da Petrobras

Campinas, 04 de Marco de 2011

Dedico este trabalho à minha família.

- pais Paulo e Ozanilda;
- irmãos Pablo e Nina;

### Agradecimentos

Ao meu amigo e orientador Dr. Philippe Remy Bernard Devloo pelo compartilhamento de idéias e por ter me dado a oportunidade.

Aos meus irmãos Pablo e Nina, pelo carinho e cuidado comigo.

Aos amigos do LabMeC Paulo, Denise, Thiago Dias, Agnaldo, Nathan, João, César, Gustavo, Tiago Forti pelos ensinamentos e pelo carinho.

Aos meus pais Paulo e Ozanilda pelo amor incondicional e ao meus primos Pedro, Paulo, Luis e Luana pela amizade.

vi

# Resumo

Este estudo revisa os fundamentos da teoria da plasticidade incremental em uma formulação elastoplástica do comportamento no ponto material e sua ligação com o método dos elementos finitos. Documenta a implementação na linguagem de programação  $C_{++}$  dos modelos elastoplásticos de Drucker-Prager, Mohr-Coulomb e von Mises. É realizado uma série de simulações de carregamento uniaxial para os modelos implementados e finalmente solucionados três problemas elastoplásticos em elementos finitos. Em cada um dos problemas resolvidos foi utilizado o modelo elastoplástico adequado ao material do problema em questão. Os problemas solucionados foram todos em estado plano de deformação e consistiram em: i) um ensaio de compressão diametral; ii) um problema de estabilidade de taludes; iii) e um tubo de aço pressurizado internamente. A implementação da formulação elastoplástica foi validada comparando os resultados das simulações com os da literatura.

Palavras chave: Modelagem constitutiva, elastoplasticidade, plasticidade.

## Abstract

This work reviews the fundamentals of the theory of plasticity in an incremental formulation of the elastoplastic behavior at a material point and its connection with the finite element method. It documents the implementation of the elastoplastic models of Drucker-Prager, Mohr-Coulomb and von Mises in the programming language  $C_{++}$ . A series of simulations of uniaxial loading models are carried out and three problems in elastoplastic finite element method are solved. In each of the modeled cases the most appropriate elastoplastic model among those implemented is employed. The problems were solved in plane strain state and comprise: i) a diametral compression test of concrete or Brazilian Disc Test; ii) a problem of slope stability; iii) and an internally pressurized vessel. The implementation of the elastoplastic formulation was validated by comparing the simulation results with the results from the literature.

Keywords: Constitutive modeling, elastoplasticity, plasticity.

# Sumário

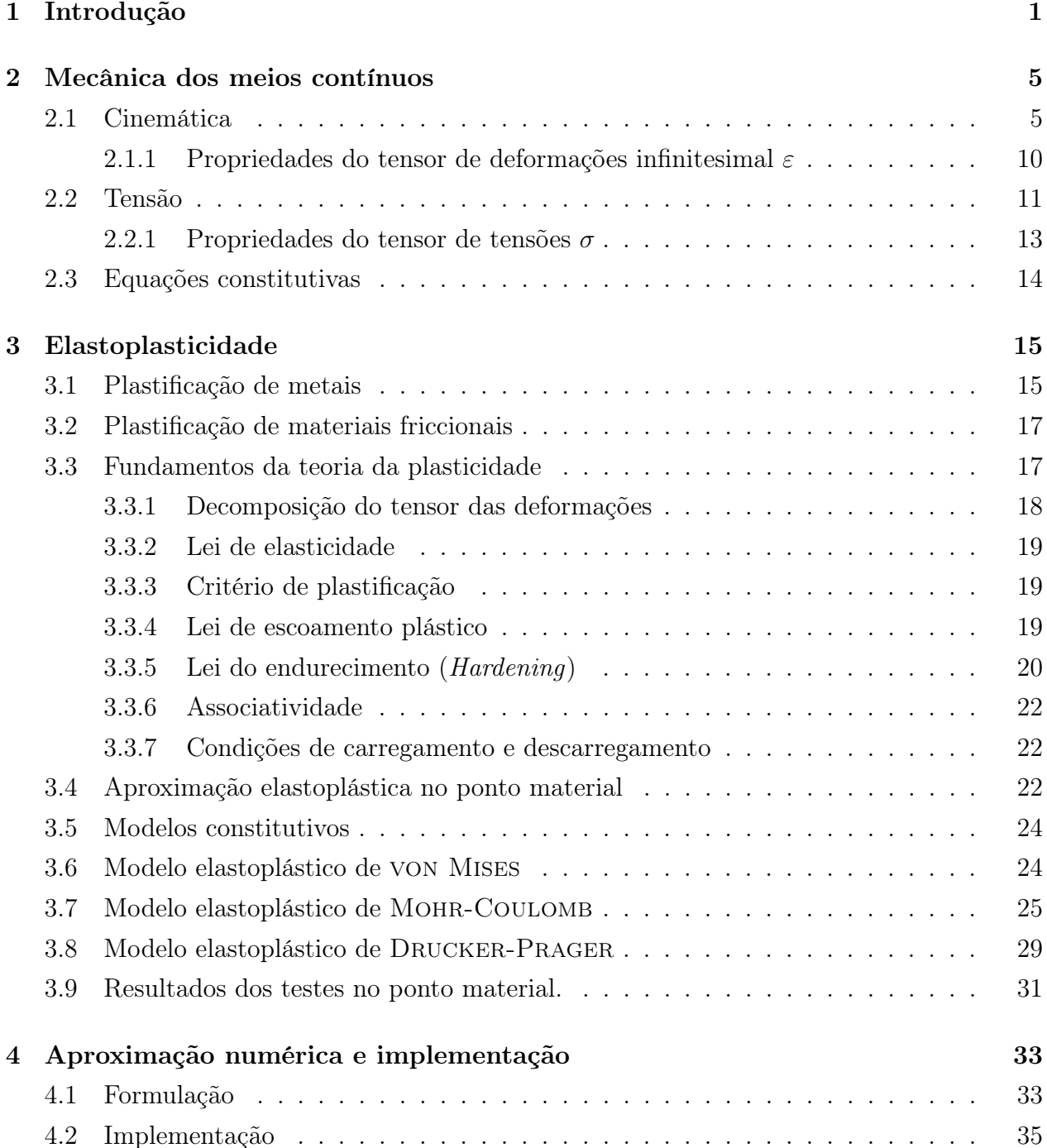

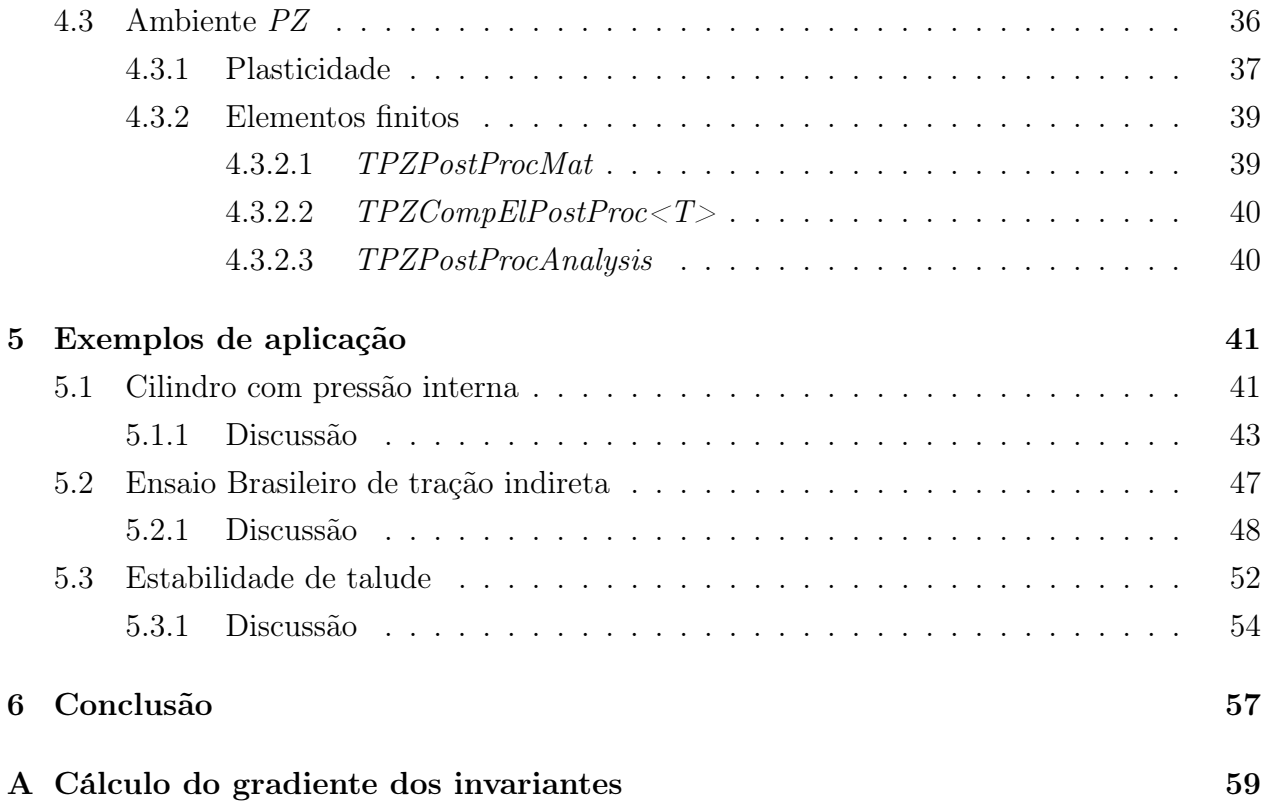

# Lista de Figuras

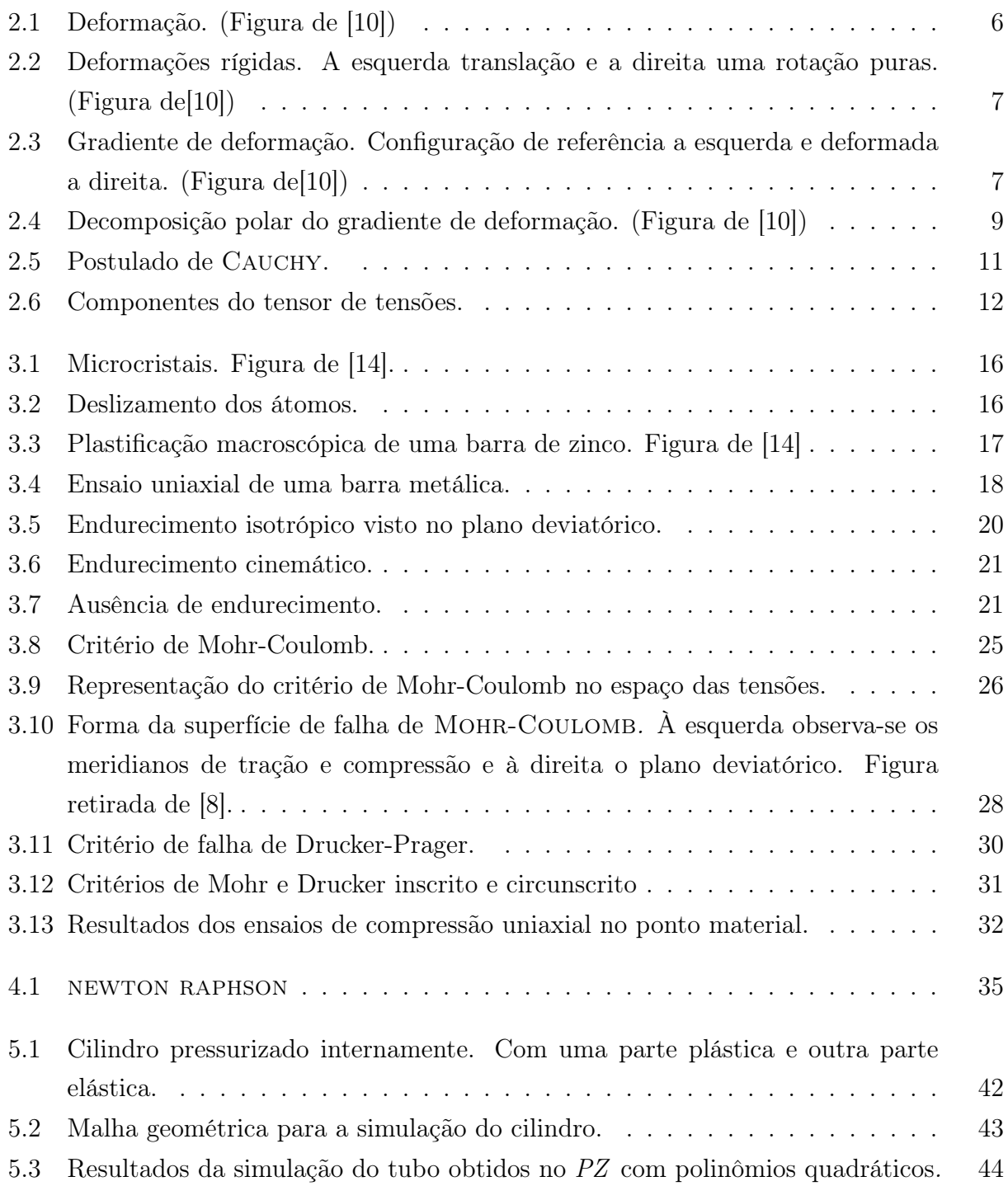

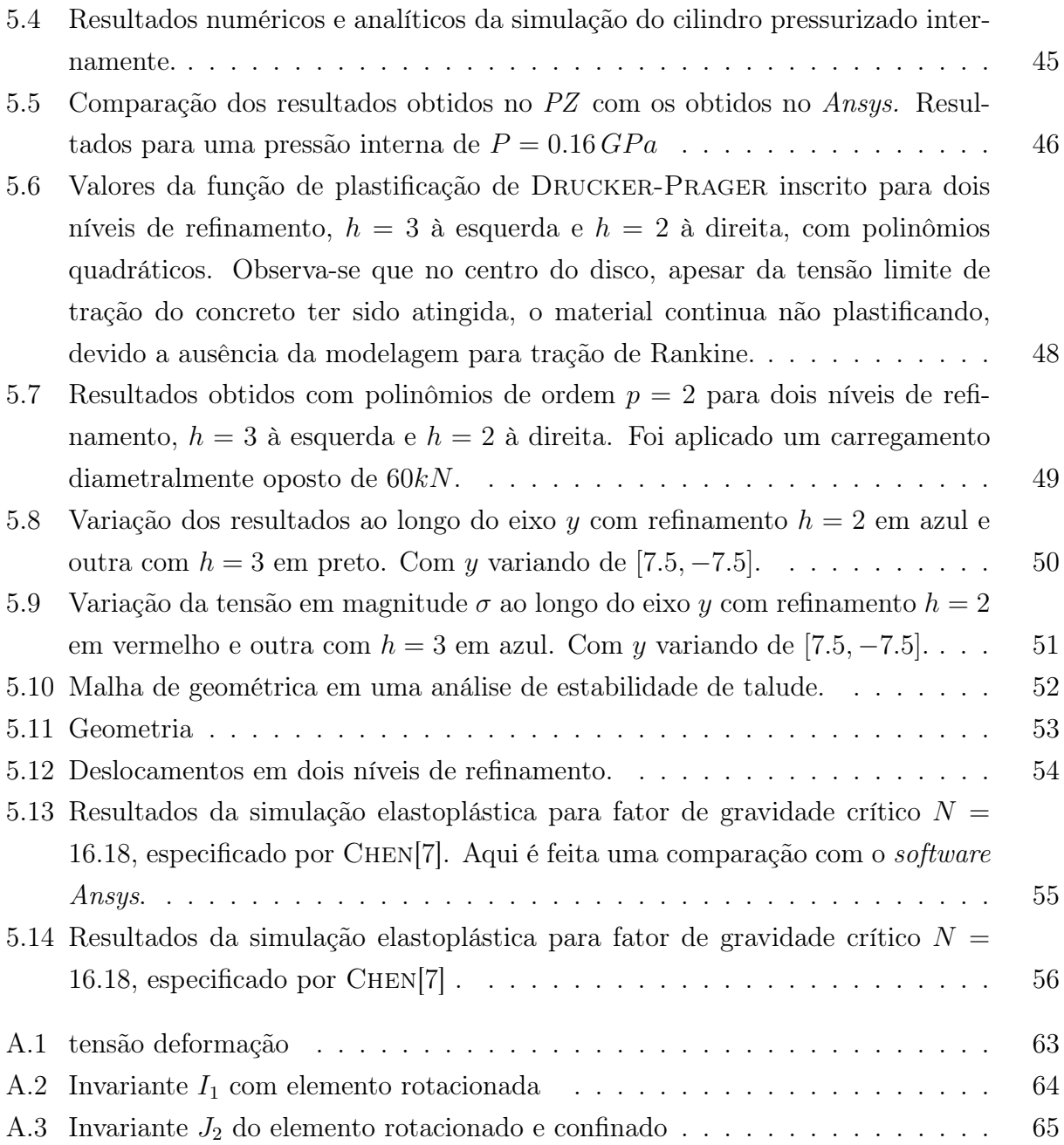

# Lista de Tabelas

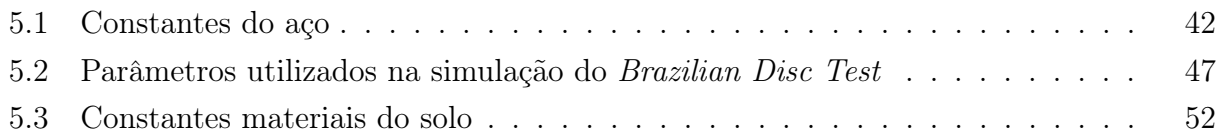

## Lista de Símbolos

- p pontos materiais
- b forças de volume atuantes no interior de um sólido
- s tensor de tensões deviatóricas
- f força pontual atuante no contorno de um sólido
- g aceleração da gravidade
- $V^2$  tensor de deformação esquerdo de CAUCHY-GREEN
- $U^2$  tensor de deformação direito de CAUCHY-GREEN
- D tensor constitutivo elastoplástico
- E módulo de Young
- $\boldsymbol{E}$  tensor de deformação de GREEN-LAGRANGE
- F gradiente de deformação de um mapeamento
- $I_1$  primeiro invariante do tensor de tensão
- $I_2$  segundo invariante do tensor de tensão
- $I_3$  terceiro invariante do tensor de tensão
- $J_2$  segundo invariante do tensor de tensão deviatórico
- $J_3$  terceiro invariante do tensor de tensão deviatórico
- α variável de dano interno plástica
- $\boldsymbol{\varepsilon}^{e}$  parcela elástica do tensor de deformacão
- $\varepsilon^p$  parcela plástica do tensor de deformação
- ε representação matricial do tensor de deformação
- $\phi$  ângulo de atrito interno
- κ variáveis dissipativas internas referentes ao fenômeno de endurecimento
- ∆λ multiplicador plástico discreto
- $\mu$  e  $\lambda$  constantes de LAMÈ
- ν coeficiente de Poisson
- $\sigma$  representação matricial do tensor de tensões no sistema de coordenadas cartesiano
- $\rho$  massa específica
- Φ critério de plastificação
- Ψ função potencial plástico
- Ω domínio no espaço euclidiano
- ∂Ω fronteira do domínio Ω
- $t$  condição de contorno de tensão
- $v$  função teste
- $R_u$  resíduo do equilíbrio mecânico do método de elementos finitos
- $R$  Tensor de rotação
- $\varphi$  função de forma; Função de mape<br/>amento
- Γ contorno
- γ multiplicador plástico
- $\boldsymbol{u}$  vetor de deslocamentos
- $N$  -direção de plastificação
- ${\cal H}$  módulo de endurecimento
- A força termodinâmica referente ao endurecimento do material

# Capítulo 1

### Introdução

A plasticidade tem papel importante no estudo das estruturas por descrever o comportamento dos materiais de uma maneira mais realista que uma simples análise linear e elástica. No decorrer dos anos novas técnicas de simulação numérica tem surgido com o aparecimento de computadores cada vez mais rápidos e com a necessidade em se economizar materiais. No Brasil o crescente número de hidrelétricas em construção tem aumentado a procura por estudos mais aprofundados a respeito do estado de tensão e deformação nestas estruturas. Obras deste tipo em geral empregam enormes quantidades de material, e portanto novas técnicas que permitam otimizar o emprego destes materiais são muito importantes, como é o caso do estudo elastoplástico. Este estudo permite o entendimento mais profundo do comportamento dos materiais da estrutura, possibilitando sua melhor utilização. Outras áreas também demandam o estudo mais aprofundade de técnicas numéricas elastoplásticas, como a indústria do petróleo conforme detalhado em estudo de Santos [22], onde o estudo elastoplástico visou a compreenção da interação entre a rocha, os recursos minerais que esta armazena e as estruturas de engenharia construídas para viabilizar a sua extração.

Por plasticidade se entende um estado de deformações que é irreversível ou que apresente deformações permanentes mesmo depois que o esforço é retirado. Devido natureza de deformações permanentes ou residuais, o processo plástico, tem uma descrição matemática diferenciada da descrição puramente elástica e também mais complexa conforme descrito por SOUZA NETO [10], LUBLINER[17], HILL[1] e CHEN[8]. Afim de melhor descrever o comportamento de materiais sólidos em regime plástico, foram desenvolvidos modelos elastoplásticos que descrevem o fenômeno da plastificação.

Um modelo elastoplástico é constituído por quatro fundamentos principais: (a) comportamento da tensão-deformação no domínio elástico (b) os critérios de plastificação e falha (c) as leis de escoamento plástico (d) as regras de encruamento ou endurecimento.

Devido a complexidade matemática das teorias constitutivas elastoplásticas, soluções analíticas exatas podem ser obtidas apenas sob circunstâncias bastante simplificadas. A existên-

cia de soluções analíticas em geral são restritas a apenas materiais perfeitamente plásticos e são utilizadas para a determinação do limite de carregamento. Devido a dificuldade em se encontrar soluções analíticas para problemas de plasticidade, faz-se necessário o emprego de um método de solução numérica. O método mais utilizado e difundido é o método dos elementos finitos que consiste em uma técnica de obtenção de soluções aproximadas para problemas de valor de contorno Rylo[20], Oden[3]. Este método é considerado a mais poderosa e confiável ferramenta para a análise de problemas de mecânica dos sólidos envolvendo materiais elastoplásticos e é adotado pela vasta maioria dos softwares comerciais que visam a análise elastoplástica.

Um dos principais diferenciais deste estudo, consistiu na utilização da biblioteca de elementos finitos PZ, desenvolvida no Laboratório de Mecânica Computacional da Uni- $\text{camp}(LabMeC)$ . Esta biblioteca conta com a orientação a objetos que oferece ganhos em termos de gerenciamento de código e geração de códigos reutilizaveis. Esta biblioteca, escrita na linguagem de programação  $C + +$  é modularizada, e permite ao programador utilizar tecnologias previamente desenvolvidas e validadas por outros programadores anteriormente, sem que seja necessário a reimplementação de novos métodos e classes sempre que um pesquisador decidir sobre o estudo de algum ítem específico sobre elementos finitos. O PZ, conta com uma vasta gama de módulos que são constituídos por classes, e que implementam todos os requesitos para a montagem de um problema de elementos finitos.

Este trabalho estende o ambiente elastoplástico criado por Santos[22] que corresponde a um integrador de variáveis plásticas genérico, dotado de subincrementação adaptativa para a evolução das variáveis plásticas em modelos constitutivos com suporte a não-associatividade, endurecimento isotrópico e superfícies de escoamento e plastificação múltiplas. A implementação de novos modelos é facilitada por tecnologias de diferenciação automática, que poupam o programador de implementar todas as derivadas analíticas necessárias ao esquema de integração. O ambiente criado permite que sejam implementados novos modelos elastoplásticos para diferentes materiais(Morh-Coulomb, Drucker-Prager, Tresca, von Mises, Lade-Kim, Sandler-Dimagio, etc) sem que se altere o integrador da equação diferencial ordinária gerada pelo problema elastoplástico. Graças a estruturação do código desenvolvido no LabMeC, a constituição de novos modelos é extremamente facilitada, se comparada a outras linguagens de programação, visto que novos modelos elastoplásticos podem ser implementados com a criação de apenas três novas classes: 1) uma que contenha um tipo de resposta elástica; 2) outra que contenha uma função de plastificação e uma regra de escoamento; 3) uma terceira que contenha uma regra de encruamento ou endurecimento. Outra vantagem do código modularizado foi a utilização como "caixa preta" da técnica de diferenciação automática desenvolvida por SANTOS[22], que permite o cálculo de uma matriz constitutiva elastoplástica numericamente de forma consistente que é uma das maiores dificuldades na implementação de modelos elastoplásticos. Matrizes consistentes podem ser

obtidas apenas analiticamente quando uma forma fechada da resposta de tensões pode ser obtida como resultado do incremento de deformações. Em outros casos apenas a matriz aproximada pode ser desenvolvida. Usando a diferenciação automática, é possível obter-se matrizes tangentes consistentes em função do cálculo do incremento de tensões.

Neste estudo foram implementados os modelos elastoplásticos de Mohr-Coulomb e Drucker-Prager além do estudo do modelo para metais de von Mises. A fim de validar a consistência dos modelos implementados foram escolhidos três problemas a serem solucionados através do método dos elementos finitos. Eles consistem no ensaio de compressão diametral, um problema de estabilidade de talude e um tubo de aço pressurizado. Todos os problemas escolhidos estão documentados na literatura.

Uma das características mais marcantes dos metais é a sua independência da pressão hidrostática durante o escoamento. Este fato implica que a tensão de cisalhamento por si só é crítica e que a deformação plástica volumétrica é negligível até mesmo para deformações plásticas grandes. A tensão máxima de cisalhamento de Tresca e a tensão máxima octaédrica de von Mises para o escoamento mostram uma boa aproximação dos resultados experimentais e a regra do escoamento plástico associadas a essas duas funções de plastificação preveem a deformação plástica sem mudança na deformação plástica volumétrica. Os modelos de Tresca e de von Mises com ou sem endurecimento são geralmente empregados no estabelecimento de leis constitutivas para metais. Neste trabalho na simulação de metais foi utilizado somente o modelo de von Mises.

O concreto e o solo, diferentemente do aço, se comportam mecânicamente de forma complexa. A resistência última ou a resistência que estes materiais entram em colapso, depende do nível de confinamento ao qual estão submetidos, comportando-se como materiais dependente da pressão hidrostática, e que pode ter a envoltória de resistência modelada pelas superfícies dos modelos elastoplásticos de Mohr-Coulomb ou Drucker-Prager, por exemplo. Estes materiais no passado, antes dos computadores potentes e do método dos elementos finitos, eram estudados majoritáriamente baseado na análise elástica combinada com vários procedimentos clássicos bem como na utilização de procedimentos empíricos baseados em dados experimentais. Tais técnicas ainda são muito utilizadas e necessárias. No entanto, o rápido desenvolvimento de novas técnicas numéricas e dos computadores de alta velocidade tem munido os engenheiros com uma ferramenta rápida e poderosa para uma análise não linear completa destas estruturas. Através do uso do método dos elementos finitos e performando uma análise incremental plástica, deformações e falha de estruturas friccionais podem ser realizadas com maior precisão e comportamentos complexos dos materiais friccionais, tais como, relações multiaxiais não lineares de tensão-deformação podem ser modelados de forma mais realista.

Graças ao rápido desenvolvimento dos computadores de alta velocidade e de técnicas numéricas modernas, como as desenvolvidas no LabMeC, análises incrementais plásticas de qualquer problema estrutural podem agora serem executadas através do poderoso método dos elementos finitos. O desenvolvimeto deste estudo, como previamente destacado, se beneficiou enormemente da modularização do ambiente PZ que permite a utilização de técnicas numéricas modernas previamente desenvolvidas por outros pesquisadores, como [22, 11, 12, 9].

# Capítulo 2

### Mecânica dos meios contínuos

Mecânica dos meios contínuos é um ramo da mecânica que lida com a análise da cinemática e do comportamento mecânico de materiais modelados como uma massa contínua ao invés de partículas discretas.

A modelagem de um objeto como um objeto contínuo pressupõe que a substância do objeto preenche completamente o espaço que ocupa. Ao modelar objetos de forma contínua o fato de que matéria é constituída de átomos é ignorado o que para escalas maiores que as iteratômicas tem grande precisão (SOUZA NETO[10], CHEN[8]). As leis fundamentais da física como a conservação de massa, a conservação do momento e da conservação da energia podem ser aplicadas utilizando-se da mecânica dos meios contínuos.

Mecânica dos meios contínuos trata as propriedades físicas de sólidos e líquidos que são independentes de qualquer sistema de coordenadas particular em que são observados (Gurtin [15]). Estas propriedades físicas são então representados por tensores, que são objetos matemáticos que têm a propriedade necessária de ser independente do sistema de coordenadas.

#### 2.1 Cinemática

Cinemática refere-se a descrição do movimento dos corpos. Nesta seção serão discutidos os conceitos de rotação, translação, movimentos em geral e o formalismo matemático destas representações.

As variáveis cinemáticas são aquelas que representam matematicamente um movimento, como por exemplo, os campos vetoriais de deslocamentos.

Seja um corpo com domínio  $\Omega$ , e  $\varphi : \Omega \to \Omega$  uma função que mapeia pontos materiais p para pontos espaciais x,

$$
x = \varphi(p) \tag{2.1}
$$

O campo vetorial de deslocamentos  $u(p)$  que é representado na figura 2.1, é definido por:

$$
u(p) = \varphi(p) - p \tag{2.2}
$$

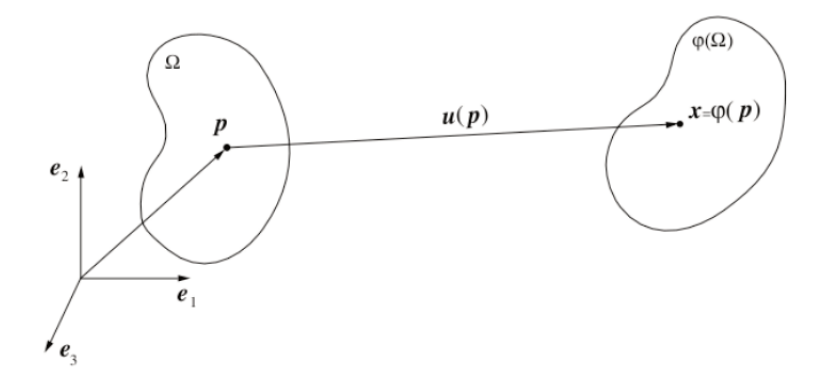

Figure 2.1: Deformação. (Figura de [10])

Uma deformação rígida como representado na figura 2.2 é uma deformação que preserva as distâncias entre todas as partículas materiais de um corpo. As deformações rígidas podem ser uma translação, uma rotação ou uma combinação entre ambas. A translação é um mapeamento com campo vetorial de deslocamentos  $u$  constante,

$$
\varphi(p) = p + u \tag{2.3}
$$

Seja R um tensor de rotação<sup>1</sup> e q um ponto fixo sobre o qual o corpo rotaciona, o mapeamento corresponde a uma rotação e é definido por:

$$
\varphi(p) = q + R(p - q) \tag{2.4}
$$

O deslocamento de corpo rígido com translação e rotação é definida por:

$$
\varphi(p) = \varphi(q) + R(p - q) \tag{2.5}
$$

 $\overline{^{1}$ Um tensor de rotação é um tensor ortogonal com determinante igual a um.

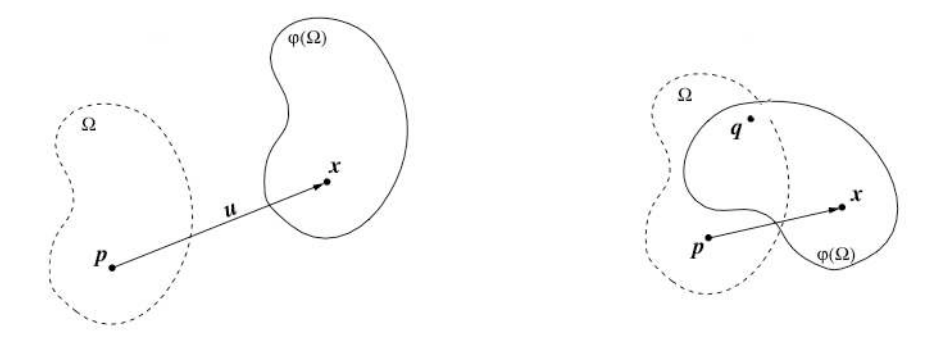

Figure 2.2: Deformações rígidas. A esquerda translação e a direita uma rotação puras.  $(Figura de|10|)$ 

De interesse para a análise estrutural são apenas as deformações na imediação do ponto em estudo. Estas deformações são melhor estudadas através do gradiente da função de mapeamento. Uma maneira gráfica de se representar o gradiente pode ser observado na figura 2.3. Nesta figura mostra-se a deformação de uma fibra de tamanho infinitesimal dp através da função de mapeamento. O gradiente da deformação F é o operador linear que mapeia as fibras da configuração de referência dp para a configuração deformada dx.

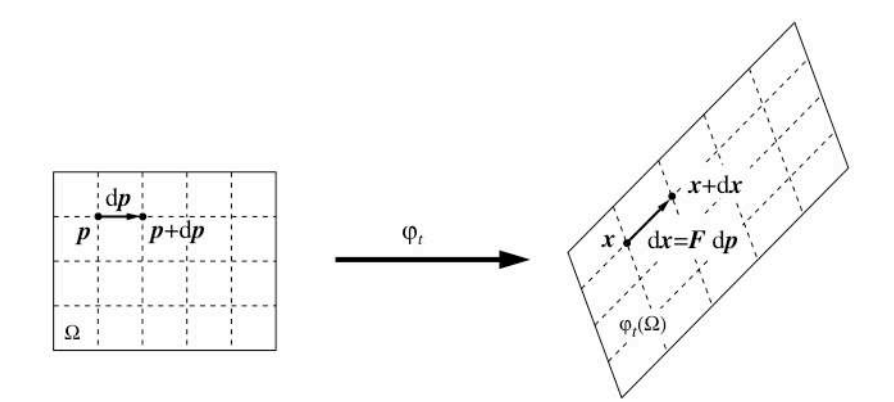

Figure 2.3: Gradiente de deformação. Configuração de referência a esquerda e deformada a direita. (Figura de[10])

O gradiente da deformação F também é definido como:

$$
F = \nabla \varphi(p) \tag{2.6}
$$

ou ainda,

$$
F = I + \nabla u,\tag{2.7}
$$

O gradiente de deformação F para uma translação é identidade I, e para uma rotação o gradiente F é um tensor ortogonal.

Nota-se que caso F corresponda a um movimento de corpo rígido não deve-se haver medidas de deformação, pois elas devem se anular. No estudo de cinemática procuramos uma medida de deformação que pode diferenciar uma deformação real de um movimento de corpo rígido. Para que este efeito fosse anulado é empregado o teorema da decomposição polar de F, que divide a deformação em rotação e alongamento. São definidos os tensores de deformação direito e esquerdo de Cauchy-Green respectivamente por:

A decomposição polar de F permite escreve-lo como sendo o produto de um tensor ortogonal por um tensor simétrico,

$$
F = RU \tag{2.8}
$$

Esta decomposição polar tem a interpretação física para F configurando-o como um alongamento das fibras no ponto p composto com uma rotação de corpo rígido caracterizada por R. Alternativamente a decomposição polar pode ser escrita como

$$
F = VR \tag{2.9}
$$

neste caso a deformação no ponto é caracterizada por uma rotação composta com um alongamento de fibras. estas caracterizações estão ilustradas na figura 2.4.

As medidas de deformação conhecidas como deformações de Cauchy-Green são deformações que independem da rotação das fibras e são definidas nas equações 2.10.

$$
U^2 = F^T F, \qquad \qquad V^2 = F F^T \tag{2.10}
$$

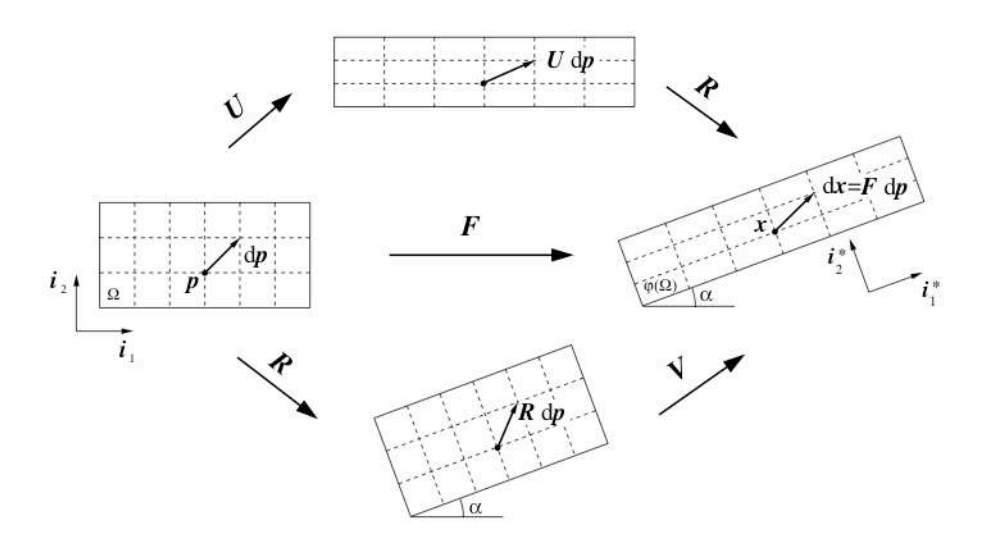

Figure 2.4: Decomposição polar do gradiente de deformação. (Figura de [10])

Além de U e V, existem outras medidas de de deformações similares a estes tensores. Um exemplo é o tensor de Green-Lagrange:

$$
E = \frac{1}{2}(U^2 - I) \tag{2.11}
$$

O tensor  $E$  pode ser reescrito como

$$
\boldsymbol{E} = \frac{1}{2} \left( \nabla u + \nabla u^T + \nabla u^T \nabla u \right)
$$
 (2.12)

Para deformações infinitesimais os termos de segunda ordem são desconsiderados, obtendose então o tensor de deformações infinitesimais,

$$
\varepsilon = \frac{1}{2} \left( \nabla u + \nabla u^T \right) \tag{2.13}
$$

A representação matricial na base cartesiana de  $\varepsilon$  é,

$$
\varepsilon = \begin{bmatrix} \varepsilon_{xx} & \varepsilon_{xy} & \varepsilon_{xz} \\ \varepsilon_{yy} & \varepsilon_{yz} \\ \varepsilon_{ym} & \varepsilon_{zz} \end{bmatrix} \tag{2.14}
$$

Um dos principais axiomas da mecânica dos meios contínuos consiste na representação da resposta material independente da posição do observador Gurtin[15]. A localização do observador em relação ao fenômeno condiciona a representação dos eventos que este testemunhará. Caso um observador esteja em um referencial rotacionado por R a deformação  $\varepsilon^*$ será

$$
\varepsilon^* = R^T \varepsilon R \tag{2.15}
$$

Uma propriedade dos tensores que não variam com a posição do observador são as invariantes. O emprego de invariantes é útil por tornar objetivas a análise das deformações.

Seja um tensor A de segunda ordem, o determinante de  $A - \omega I$  admite a representação,

$$
det (A - \omega I) = -\omega^3 + I_1(A)\omega^2 - I_2(A)\omega + I_3(A)
$$
\n(2.16)

para todo  $\omega \in \mathbb{R}$ , onde

$$
I_1(A) = tr(A) \tag{2.17}
$$

$$
I_2(A) = \frac{1}{2} [(tr A)^2 - tr (A^2)]
$$
\n(2.18)

$$
I_3(A) = det(A) \tag{2.19}
$$

Chama-se

$$
\mathcal{J}_s = (I_1(A), I_2(A), I_3(A)) \tag{2.20}
$$

o conjunto dos invariantes de A.

O tensor  $A^* = R^T A R$  tem as mesmas invariantes do tensor A.

Demonstra-se que  $\mathcal{J}_s$  é completamente caracterizada pelo conjunto de autovalores de A. De fato, um simples cálculo mostra isso

$$
I_1(A) = \omega_1 + \omega_2 + \omega_3
$$
  

$$
I_2(A) = \omega_1 \omega_2 + \omega_2 \omega_3 + \omega_1 \omega_3
$$

$$
I_3(A) = \omega_1 \omega_2 \omega_3
$$

#### 2.1.1 Propriedades do tensor de deformações infinitesimal  $\varepsilon$

O tensor de deformações ε tem algumas propriedades que correspondem a física de deformação do corpo dentre elas destam-se:

**Alongamento de uma fibra** Dado um direção n um número  $(n.\varepsilon n)$  é o alongamento de uma fibra na direção n.

Deformação volumétrica O traço do tensor de deformações  $\varepsilon$  representa a deformação volumétrica.

**Mudança de ângulo** Dado duas direções ortogonais  $n \in \mathbb{N}$  o valor  $2(n.\varepsilon m)$  representa a mudança de ângulo entre duas fibras originalmente alinhadas com as direções n e m.

**Deformação máxima de uma fibra** Sejam  $\lambda_i$  os autovalores e  $v_i$  os autovetores do tensor ε.  $\lambda_i$  são as deformações das fibras associadas às direcões  $v_i$ . Em consequência  $\lambda_i$  máximo representa a maior deformação.

#### 2.2 Tensão

Tensão é uma medida de intensidade de força nos pontos do corpo. O postulado de Cauchy estabelece que para um ponto p material e uma direção n existe uma força por unidade de área que é função da direção n. Demontra-se que esta força depende linearmente da correspondente normal tal que

$$
t(n) = \sigma n \tag{2.21}
$$

onde  $T$  é o tensor de tensão.

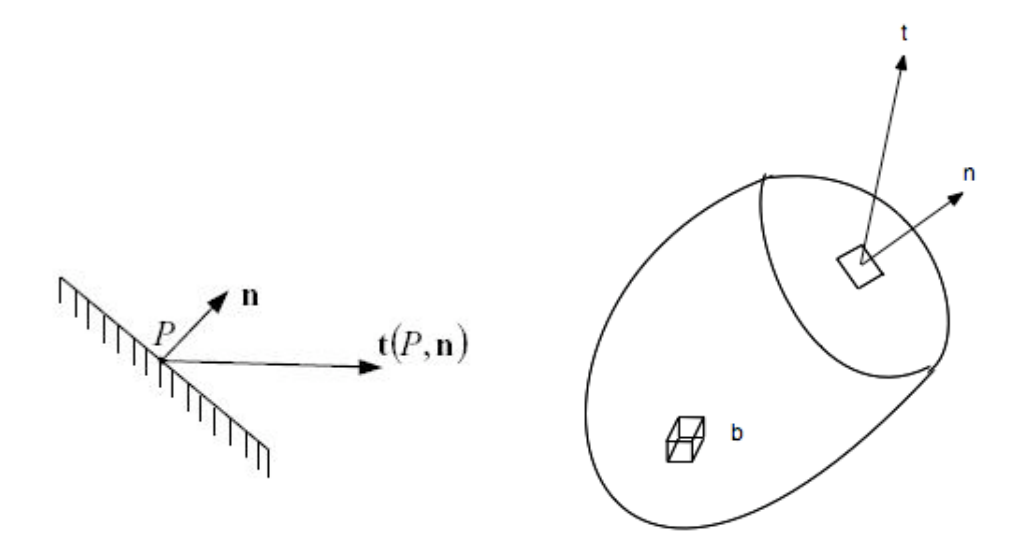

Figure 2.5: Postulado de Cauchy.

Do balanço de momento linear<sup>2</sup> tem-se que para um corpo em equilíbrio e para qualquer dominio Ω

<sup>2</sup>Tradução de Linear Momentum Balance.

$$
\int_{\partial\Omega} t(n) dA + \int_{\Omega} b dV = 0
$$
\n(2.22)

Aplicando-se o teorema da divergência de GAUSS descrito em GURTIN<sup>[15]</sup> na equação 2.22 obtem-se

$$
\int_{\Omega} \operatorname{div} \sigma \, dV + \int_{\Omega} b \, dV = 0 \tag{2.23}
$$

e de acordo com o teorema da localização (Gurtin[15]) pode-se escrever,

$$
div\sigma + b = 0 \tag{2.24}
$$

Demonstra-se pelo balanço de *momento angular* (GURTIN[15]) que o tensor  $\sigma$  é simétrico. Sua representação na base cartesiana é,

$$
\sigma = \begin{bmatrix} \sigma_{xx} & \tau_{xy} & \tau_{xz} \\ \sigma_{yy} & \tau_{yz} \\ Sym & \sigma_{zz} \end{bmatrix}
$$
 (2.25)

A representação esquemática do tensor de tensão é mostrada na figura 2.6 onde o cubo é infinitesimal.

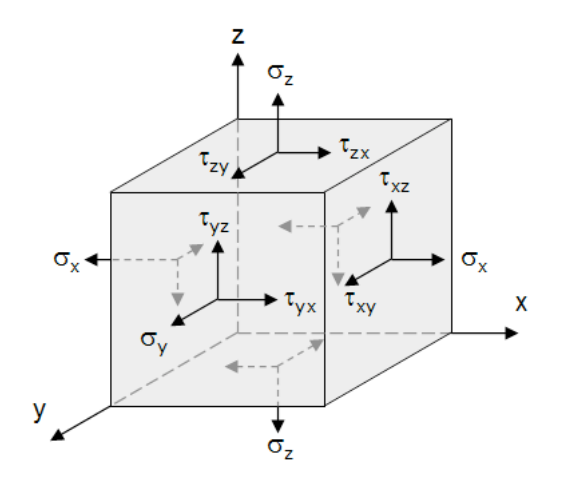

Figure 2.6: Componentes do tensor de tensões.

Assim como no tensor de deformações, o mesmo vale para o tensor de tensões  $\sigma$  com relação à resposta material ser independente da posição do observador, sendo que caso um observador esteja em um referencial rotacionado por  $R$  a tensão  $\sigma^*$  será

$$
\sigma^* = R^T \sigma R \tag{2.26}
$$

#### 2.2.1 Propriedades do tensor de tensões  $\sigma$

O tensor de tensões  $\sigma$  tem algumas propriedades que correspondem a física de tensões do corpo. Dentre elas destam-se:

**Tensão em uma direção** Dado um direção n o valor  $(n.\sigma n)$  é a componente normal da tensão atuando sobre o plano n.

**Pressão** O traço ou a soma da diagonal do tensor de tensões  $\sigma$  representa a pressão hidrostática.

Cisalhamento Dado duas direções ortogonais  $n \in \mathbb{N}$  o valor  $(m.\sigma n)$  representa o cisalhamento sobre o plano definido por n e na direção m.

**Tensões e direções principais** Sejam  $\lambda_i$  os autovalores e  $v_i$  os autovetores do tensor  $\sigma$ .  $\lambda_i$ são as tensões principais associadas às direcões principais $v_i$  .

Tensor deviatórico O tensor deviatórico s que representa um estado de cisalhamento puro ele é calculado subtraindo-se a parcela da pressão hidrostática do tensor e é representado por:

$$
s(\sigma) = \sigma - \frac{1}{3}tr(\sigma)I
$$

Existem modelos elastoplásticos que são representados somente em função deste tensor, como o de von Meses por exemplo, modelo em que o escoamento independe da pressão hidrostática.

Os invariantes deste tensor são que são vastamente empregados nas modelagens elastoplásticas e são definidos como:

$$
J_1 = 0 \tag{2.27}
$$

$$
J_2 = \frac{1}{2} [(tr\, s)^2 - tr\, (s^2)] \tag{2.28}
$$

$$
J_3 = det(s) \tag{2.29}
$$

No apêndice estão documentados as derivadas destes invariantes.

### 2.3 Equações constitutivas

As equações constitutivas são as leis que relacionam o tensor  $\sigma$  com o tensor  $\varepsilon$ . Visto que  $\sigma^* = R \sigma R^T$  e  $\varepsilon^* = R \varepsilon R^T$  qualquer função  $\sigma(\varepsilon)$  precisa satisfazer a relação fundamental

$$
R\sigma(\varepsilon)R^T = \sigma(R\varepsilon R^T) \tag{2.30}
$$

Caso o material tiver eixos de simetria e que a relação tensão deformação for elástica demonstra-se que a relação entre tensão e deformação depende essencialmente de duas constantes  $\lambda$  e  $\mu$  que são chamadas de constantes de Lamé. No caso de deformações infinitesimais esta relação é linear e é representada por

$$
\sigma = \lambda tr\left(\varepsilon\right)I + 2\mu\varepsilon\tag{2.31}
$$

Em engenharia é comum se escrever as constantes de Lamé em função do módulo de Young  $E$  e do coeficiente de *poisson*  $\nu$ ,

$$
\lambda = \frac{\nu E}{(1 + \nu)(1 - 2\nu)}
$$
\n(2.32)

$$
\mu = \frac{E}{2(1+\nu)}\tag{2.33}
$$

No estudo elastoplástico a deformação total é composta pela soma de duas partes, uma elástica e outra plástica,

$$
\varepsilon = \varepsilon^e + \varepsilon^p \tag{2.34}
$$

sendo que a durante a plastificação do material a lei constitutiva 3.2 não é válida para a deformação total, mas somente para a deformação elástica, que é escrita como

$$
\sigma = \lambda tr \left( \varepsilon^e \right) I + 2\mu \varepsilon^e \tag{2.35}
$$

A não linearidade da relação tensão deformação depende essencialmente da evolução de  $\varepsilon^p$ .

# Capítulo 3

### Elastoplasticidade

Este capítulo apresenta os fundamentos necessários para a modelagem de um problema elastoplástico. Nele são descritos os elementos básicos envolvidos no processo elastoplástico tais como a divisão da deformação total em parcelas elastica e plástica, os conceitos de superfícies de falha, escoamento plástico e leis de encruamento.

A elastoplasticidade, de acordo com Souza Neto [10], é o estudo comportamental de materiais que depois de um ciclo de carregamento apresentam deformação permanente, os fenômenos plásticos são considerados instantâneos e não são afetados pela taxa de carregamento.

Também neste capítulo, é introduzido o comportamento material microscópico que explica a incompressibilidade e independência de pressão hidrostática dos materiais de acordo com o trabalho de Fion[14].

#### 3.1 Plastificação de metais

A origem da falha em metais é escorregamento dos cristais conforme descrito por[5] e [17]. Os metais são normalmente policristalinos, isto é, constituídos de muitos grãos cristalinos nos quais os átomos estão arranjados em uma estrutura regular. A micrografia típica para uma superliga de níquel-policristalinos é mostrado como exemplo na figura 3.1, em que os contornos dos grãos podem ser vistos.

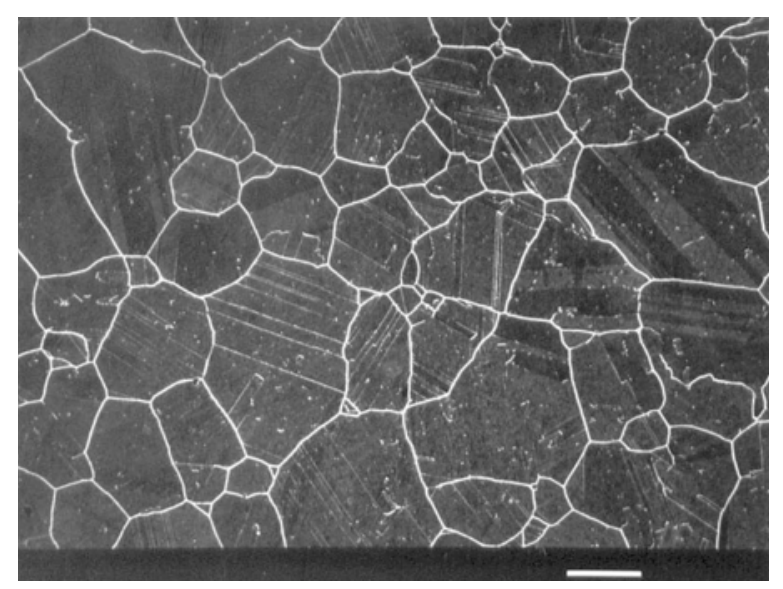

 $100 \,\mathrm{\upmu m}$ 

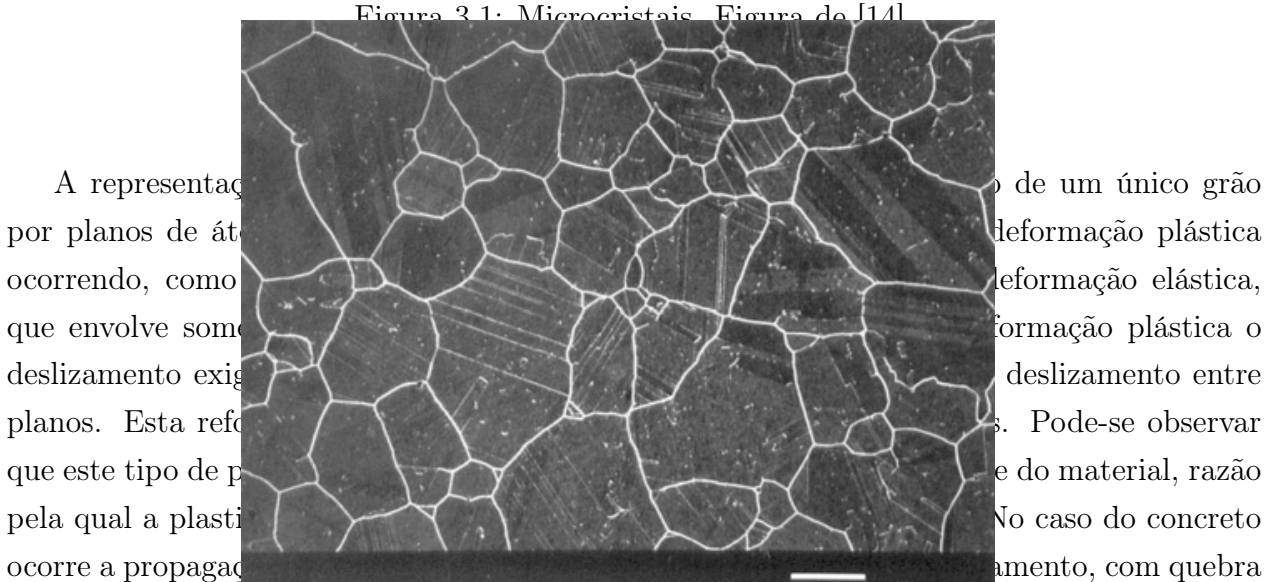

irrecuperável de ligações interatômicas.

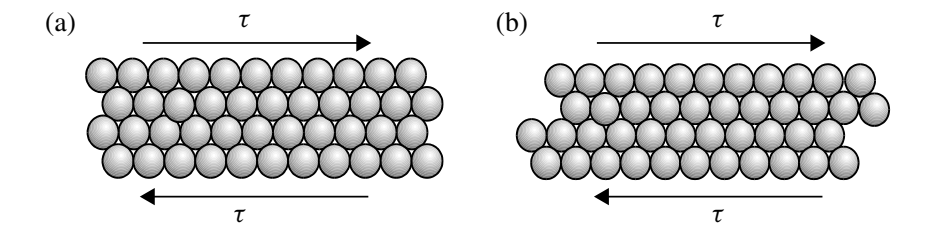

Figura 3.2: Deslizamento dos átomos.

A figura 3.3 ilustra um exemplo de plastificação macroscópica.

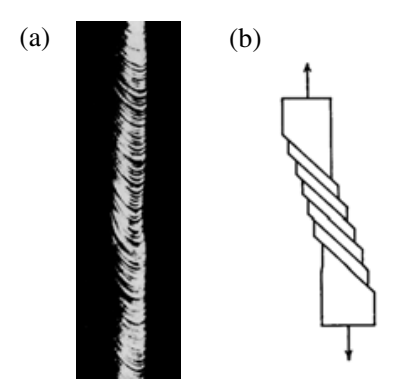

Figura 3.3: Plastificação macroscópica de uma barra de zinco. Figura de [14]

#### 3.2 Plastificação de materiais friccionais

Nem todos os tipos de plastificação são processos incompressíveis. Em um material poroso sob compressão pode haver deformação plástica com comprometimento de parte do material poroso, acarretando em redução do volume aparente do material quando alcança a deformação plástica. Consequentemente, existe uma mudança de volume e uma dependência da pressão hidrostática. No entanto, a mudança de volume não é originária do processo plástico por si só, mas sim do fechamento dos poros.

Este material pode falhar de três maneiras distintas:

- Tração;
- Cisalhamento;
- Compressão que é um tipo de falha que na qual a estrutura do material sofre uma redução de volume, colapso dos poros e fragmentação dos grãos;

#### 3.3 Fundamentos da teoria da plasticidade

Para o entendimento do fenômeno plástico, é escolhido um exemplo de carregamento uniaxial ilustrado na figura 3.4. Na figura 3.4 é observado um ciclo de carregamento uniaxial de uma barra metálica, e é plotada a tensão σ em relação a deformação ε. A barra inicialmente é carregada até um estado de tensão igual a  $\sigma_0$ , depois é feito o descarregamento;
e subsequentemente é feito um recarregamento até um nível de tensão superior  $\sigma_1$ . Como mostrado na figura 3.4, é feito um carregamento e um descarregamento, depois novamente um carregamento e assim por diante. Durante este ciclo observa-se que o material mantém deformações residuais, ou permanentes  $(\varepsilon^p)$ , e que uma vez que o material plastifica, em um próximo passo de carregamento, sua resposta vai depender do histórico anterior.

Quando o material é carregado além do limite elástico, por exemplo a trajetória  $O_0Y_0Z_0$ , observa-se que o material descarregado  $Z_0O_1$  apresenta uma deformação residual chamada plástica.

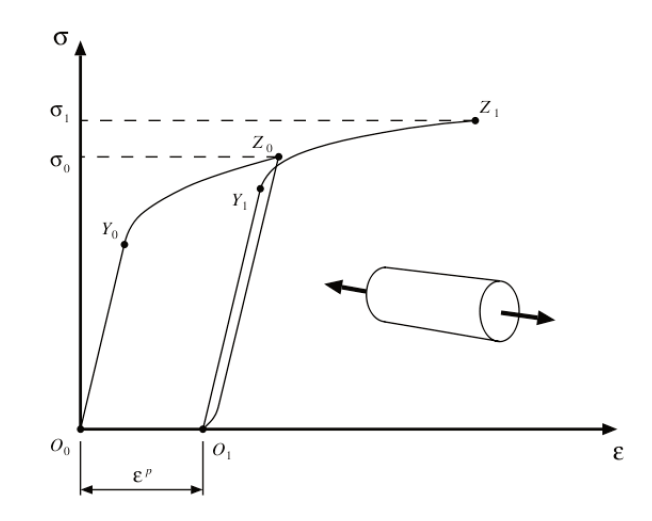

Figure 3.4: Ensaio uniaxial de uma barra metálica.

O fenômeno elastoplástico é matemáticamente subdividido nos seguintes tópicos:

- Decomposição do tensor de deformação em parcelas elástica e plástica;
- $\bullet$  Lei de elasticidade;
- $\bullet$  Critério de Plastificação;
- Lei de escoamento plástico;
- Lei de endurecimento  $(hardening)$ ;

#### Decomposição do tensor das deformações  $3.3.1$

A deformação total  $\varepsilon$  pode ser dividida em duas partes, uma elástica  $\varepsilon^e$ , e outra, plástica  $\varepsilon^p$ eq. 3.1. A parcela plástica não é relacionada ao estado de tensões do material, mas com o histórico dos processos dissipativos irreversíveis aos quais o material foi submetido.

$$
\varepsilon = \varepsilon^e + \varepsilon^p \tag{3.1}
$$

### 3.3.2 Lei de elasticidade

A relação tensão deformação elástica isotrópica e infinitesimal no espaço tridimensional é:

$$
\sigma = \lambda tr \left( \varepsilon^e \right) I + 2\mu \varepsilon^e \tag{3.2}
$$

onde  $\lambda$  e  $\mu$  são as constantes de Lamé, que são escritas em função do módulo de Young  $E$  e do coeficiente de Poisson  $\nu$ ,

$$
\lambda = \frac{\nu E}{(1+\nu)(1-2\nu)}
$$

$$
\mu = \frac{E}{2(1+\nu)}
$$

### 3.3.3 Critério de plastificação

Descreve a transição entre os domínios elástico e plástico. É uma função potencial Ψ no espaço das tensões que define os domínios elástico e plástico. É estabelecido que a mesma assume valores não-positivos em regime elástico e nulos em regime plástico.

$$
domínio elástico = {\boldsymbol{\sigma}}/{\boldsymbol{\Psi}}({\boldsymbol{\sigma}}, A) \le 0}; e
$$
\n(3.3)

$$
domínio plástico = {\boldsymbol{\sigma}/\Psi(\boldsymbol{\sigma}, A) = 0}
$$
\n(3.4)

$$
\Psi(\sigma, A) \tag{3.5}
$$

#### 3.3.4 Lei de escoamento plástico

Em um ciclo de carregamento o estado de tensão não deve ultrapassar o domínio elastoplástico. Quando violado em uma análise elástica, faz-se necessário reestabelecer o equilíbrio com a decomposição da deformação em parcela elástica e plástica. A lei de Escoamento plástico ou direção de escoamento especifica como evolui o tensor de deformação plástica  $\varepsilon^p$  em um processo de plastificação

$$
\dot{\varepsilon}^p = \dot{\gamma} N \tag{3.6}
$$

O tensor N definido na equação 3.7 é expresso como a variação do potencial plástico com respeito a tensão e representa a direção do escoamento

$$
N = \frac{\partial \Psi}{\partial \sigma} \tag{3.7}
$$

#### 3.3.5 Lei do endurecimento (*Hardening*)

A lei do endurecimento caracteriza uma expansão da superfície ou translação (ganho de resistência do material) conforme o mesmo plastifica. O endurecimento se comporta em função de um conjunto de variáveis de dano internas  $\alpha$ . No caso de endurecimento isotrópico ilustrado na figura 3.5 este conjunto de variáveis se reduz a somente um escalar, sendo  $\alpha$  o escalar que representa a evolução do trabalho plástico.

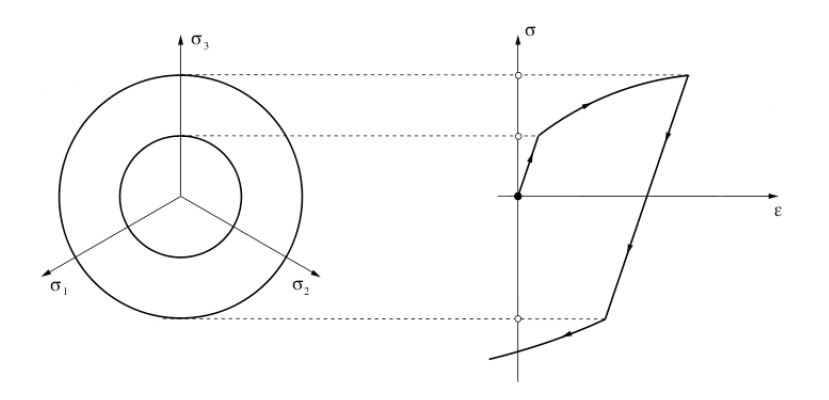

Figure 3.5: Endurecimento isotrópico visto no plano deviatórico.

No endurecimento cinemático a forma da superfície permanece constante, no entanto há um translado da superfície de falha durante a plastificação como visualizado na figura 3.6. Neste caso, as variáveis internas  $\alpha$  terá de ser representada vetorialmente para definir a direção e a taxa de endurecimento.

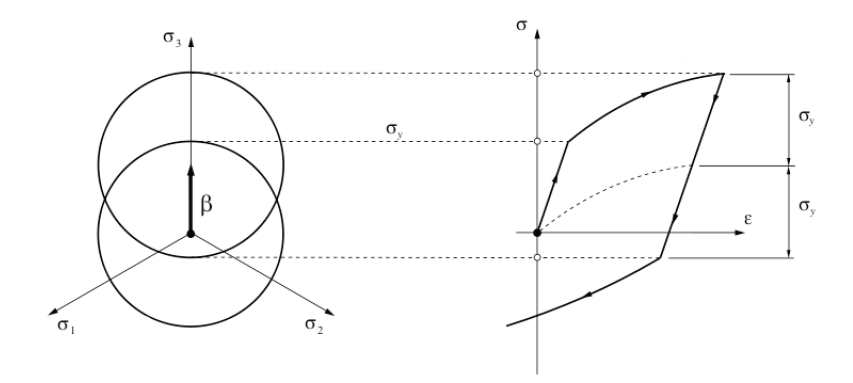

Figure 3.6: Endurecimento cinemático.

Os modelos chamados de perfeitamente plásticos se caracterizam pela ausência de endurecimento, ou seja, a superfície de escoamento permace fixa (figura 3.7).

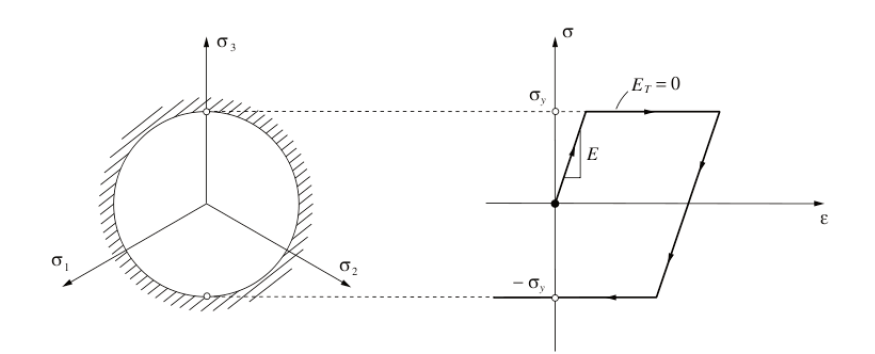

Figure 3.7: Ausência de endurecimento.

A evolução de um conjunto de variáveis de endurecimento é escrita em função do potencial plástico cuja definição é dada por um critério de plastificação:

$$
H = -\frac{\partial \Psi}{\partial A} \tag{3.8}
$$

$$
\dot{\alpha} = \dot{\gamma}H\tag{3.9}
$$

sendo  $H$  módulo de endurecimento do material.

### 3.3.6 Associatividade

O modelo é considerado associativo quando a lei de escoamento plástico a função de plastificação coincidem,  $\Psi = \Phi$ .

Nos modelos associativos, a evolução das equações para a deformação plástica e as variáveis de dano são dados por

$$
\varepsilon^p = \gamma \frac{\partial \Phi}{\partial \sigma} \tag{3.10}
$$

e

$$
\dot{\alpha} = -\dot{\gamma}\frac{\partial \Phi}{\partial A} \tag{3.11}
$$

A associatividade implica na ortogonalidade entre a direção de escoamento plástico e a superfície de escoamento. Segundo SANTOS[22], a associatividade também implica em tensores constitutivos simétricos.

### 3.3.7 Condições de carregamento e descarregamento

O comportamento elastoplástico de um material pode ser completamente caracterizado pela junção das leis de endurecimento, escoamento, e critério de falha que definem quando o regime é elástico ou plástico. Esta caracterização leva às relações complementares de carregamento de Kuhn-Tucker.

A definição do estado atual é de responsabilidade da função de plastificação, se é menor que zero o regime é elástico, se for igual a zero, o regime é plástico.

 $\Phi<0$ 

O multiplicador elastoplástico γ assume valores positivos no regime plástico e nulo no regime elástico.

 $\dot{\gamma} \geq 0$ 

A consistência de uma aproximação elastoplástica deve satisfazer $\dot{\gamma}\Phi$  =0 .

## 3.4 Aproximação elastoplástica no ponto material

Os tópicos apresentados definem uma equação diferencial ordinária com restrição e que deve ser solucionada a partir de um valor inicial. Durante um ciclo de carregamento, em um intervalo de pseudo-tempo  $[t_0, t]$ , as variáveis de dano internas representadas pela deformação plástica  $\varepsilon^p$  e pelo conjunto de todas as variáveis associadas ao encruamento  $\alpha$ . Elas evoluem

como  $\dot{\varepsilon}^p$  e  $\dot{\alpha}$  para cada incremento de deformação. A caracterização completa de um modelo elastoplástico requer a definição da evolução de ambas variáveis de dano internas.

$$
\varepsilon^p = \dot{\gamma} N(\sigma, A) \tag{3.12}
$$

$$
\dot{\alpha} = \dot{\gamma} H(\sigma, A) \tag{3.13}
$$

e sujeito à restrição

$$
\Phi(\sigma, A) = 0 \tag{3.14}
$$

Este sistema de deve ser resolvido em cada ponto de integração, e para tal deve-se adotar um método de resolução deste sistema. Neste simulador, o integrador utilizado foi Euler Trapezoidal centrado de segunda ordem associado ao Euler implícito de primeira ordem . Uma revisão e descrição mais detalhada sobre o método das diferenças finita pode ser encontrados em Numerical Recipes[19] e integradores que utilizam outros métodos como o de Runge-Kutta são encontrados em [4].

De acordo com o artigo DEVLOO[12], dado um estado de deformação  $\varepsilon^n$ , sua correspondente deformação plástica  $\varepsilon^{p,n}$  e as variáveis internas  $\alpha^n$ , a deformação plástica e as variáveis de dano internas correspondentes a  $\varepsilon^{n+1}$  são obtidas como solução do sistema não linear de equações:

$$
\varepsilon_{n+1} = \varepsilon_n + \Delta \varepsilon
$$
  
\n
$$
\varepsilon_{n+1}^e = \varepsilon_{n+1} - \varepsilon_{n+1}^p
$$
  
\n
$$
\sigma_{n+1}(\varepsilon_{n+1}^e) = \lambda tr(\varepsilon_{n+1}^e)I + 2\mu \varepsilon_{n+1}^e
$$
  
\n
$$
\Phi(\sigma_{n+1}, A_{n+1}) \le 0
$$
  
\n
$$
\varepsilon_{n+1}^p - \varepsilon_n^p = \Delta \gamma N(\sigma_{n+1}, A_{n+1})
$$
  
\n
$$
\alpha_{n+1} - \alpha_n = \Delta \gamma H(\sigma_{n+1}, A_{n+1})
$$
\n(3.15)

O número de equações deste sistema é igual ao número de de funções de plastificação mais o número de componentes do tensor de deformação mais o número de variáveis internas. As variáveis dependentes do sistema são valores de  $\Delta\gamma$  , os valores da deformação plástica  $\varepsilon_n^p$  $n+1$ e as variáveis internas  $\alpha_{n+1}$ . Para a solução deste sistema um método iterativo deve ser adotado. No caso deste estudo o método adotado foi o de Newton.

O resíduo do sistema de equações é calculado como:

$$
Res(\varepsilon_{n+1}^p, \alpha_{n+1}, \Delta \gamma, \varepsilon_{n+1}, \varepsilon_{n+1}^p) = \begin{cases} \Phi(\sigma_{n+1}, A_{n+1}) \\ \varepsilon - \varepsilon_n^p - \Delta \gamma N(\sigma_{n+1}, A_{n+1}) \\ \alpha_{n+1} - \alpha_n - \Delta \gamma H(\sigma_{n+1}, A_{n+1}) \end{cases}
$$
(3.16)

A matriz jacobiana que é o gradiente do resíduo é calculada como:

$$
T(\varepsilon_{n+1}^p, \alpha_{n+1}, \Delta \gamma) = \begin{pmatrix} \frac{\partial Res(\varepsilon_{n+1}^p, \alpha_{n+1}, \Delta \gamma, \varepsilon_{n+1})}{\partial \varepsilon_{n+1}^p} \\ \frac{\partial Res(\varepsilon_{n+1}^p, \alpha_{n+1}, \Delta \gamma, \varepsilon_{n+1})}{\alpha_{n+1}} \\ \frac{\partial Res(\varepsilon_{n+1}^p, \alpha_{n+1}, \Delta \gamma, \varepsilon_{n+1})}{\partial \Delta \gamma} \end{pmatrix}^T
$$

Caso a função viole a zona elástica o resíduo deve ser reduzido através do método iterativo de NEWTON e quando convergir gerar como resultado as variáveis  $\varepsilon_{n+1}^p, \alpha_{n+1}e \Delta \gamma$ .

## 3.5 Modelos constitutivos

Para obter melhor qualidade de informação sobre o comportamento do concreto ou do solo e dos metais deve-se recorrer a modelos elastoplásticos que sejam capazes de representá-lo com maior exatidão.

Os modelos em estudo neste trabalho serão os seguintes

- von Mises
- MOHR-COULOMB
- Drucker-Prager

### 3.6 Modelo elastoplástico de von Mises

Critério de falha de von Mises. Apropriado para descrever o escoamento em metais, este critério foi proposto por von mises em 1913. Segundo este modelo, o escoamento plástico acontece quando o segundo invariante  $J_2$  atinge um combinação crítica.

$$
\Phi(\sigma) = \sqrt{3J_2} - \tau_y. \tag{3.17}
$$

Este critério independe da pressão hidrostática.

Regra do escoamento plástico von Mises. Considerando a o critério de plastificação de von Mises como a função de plastificação, o vetor de de escoamento plástico é obtido por

$$
N = \frac{\partial \Phi}{\partial \sigma} = \frac{\partial}{\partial \sigma} \left[ \sqrt{3J_2(s)} \right] = \sqrt{\frac{3}{2}} \frac{s}{\|s\|}.
$$
 (3.18)

### 3.7 Modelo elastoplástico de MOHR-COULOMB

Critério de falha de MOHR-COULOMB Este critério é adequado para materiais friccionais sensíveis à pressão, como solo, rocha, concreto. Este critério considera que o fenômeno da plastificação, se deva ao cisalhamento das interfaces internas. Citando Souza Neto [10], generalizando-se a lei de fricção de Coulomb, para qualquer direção em um meio contínuo o escoamento plástico tem início quando, em um plano arbitrário do corpo, a tensão de cisalhamento,  $\tau$ , e a tensão normal,  $\sigma_n$ , atingem uma combinação crítica

$$
\tau = c - \sigma_n \tan \phi,\tag{3.19}
$$

onde  $c$  é a coesão e  $\phi$  o ângulo de atrito interno.

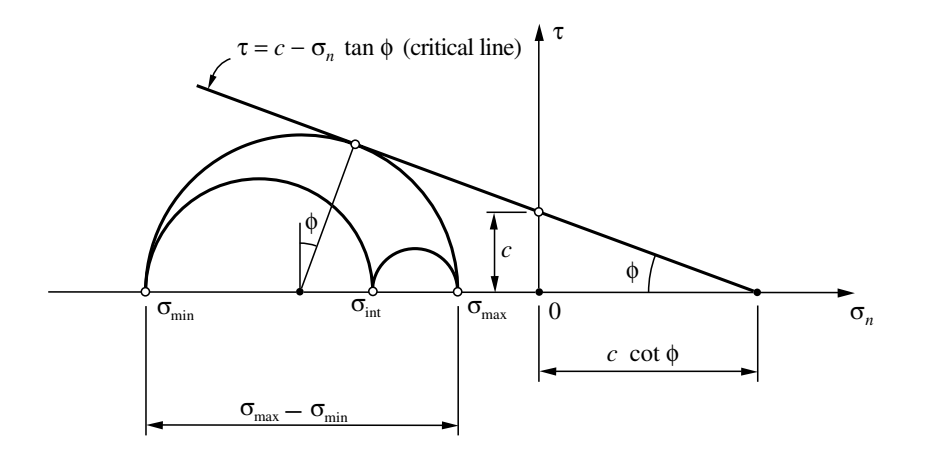

Figura 3.8: Critério de Mohr-Coulomb.

O critério de Mohr-Coulomb no espaço das tensões principais é representado em termos dos invariantes e assume a forma:

$$
\Phi(\sigma) = (\cos \theta - \frac{1}{\sqrt{3}} \sin \theta \sin \phi) \sqrt{J_2} + \frac{1}{3} I_1 \sin \phi - c \cos \phi.
$$
 (3.20)

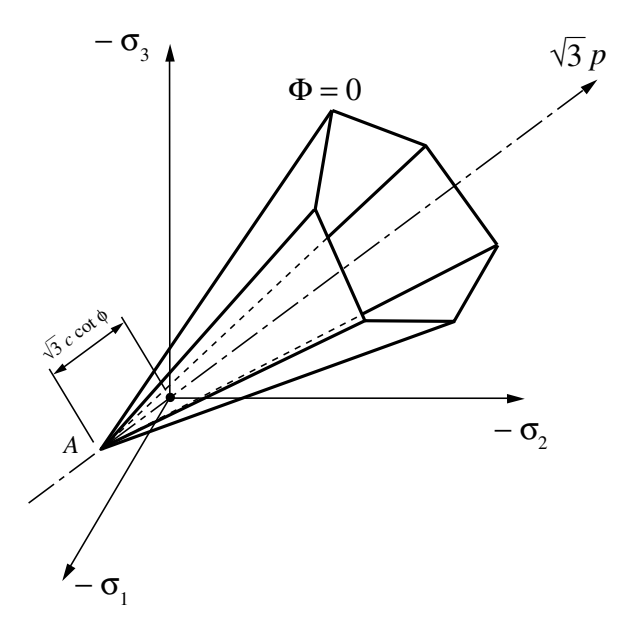

Figura 3.9: Representação do critério de Mohr-Coulomb no espaço das tensões.

Neste estudo, foi dada uma atenção especial ao tratamento das funções de plastificação de Mohr-Coulomb. A função de plastificação de Mohr-Coulomb que em sua forma geral é representada pela expressão 3.20, também pode ser representada por multi-superfícies, que no caso deste critério, são seis, devido as seis faces que podem ser observadas na figura 3.9. Cada uma destas faces podem ser representadas por uma das expressões abaixo:

$$
\Phi_1(\sigma, A) = -\left(\left(\frac{\sigma_1 + \sigma_3}{2}\right) + \left(\frac{\sigma_1 - \sigma_3}{2}\right)\sin\phi\right)\tan\phi - \left(\frac{\sigma_1 - \sigma_3}{2}\right)\cos\phi + c\tag{3.21}
$$

$$
\Phi_2(\sigma, A) = -\left(\left(\frac{\sigma_2 + \sigma_3}{2}\right) + \left(\frac{\sigma_2 - \sigma_3}{2}\right)\sin\phi\right)\tan\phi - \left(\frac{\sigma_2 - \sigma_3}{2}\right)\cos\phi + c\tag{3.22}
$$

$$
\Phi_3(\sigma, A) = -\left(\left(\frac{\sigma_2 + \sigma_1}{2}\right) + \left(\frac{\sigma_2 - \sigma_1}{2}\right)\sin\phi\right)\tan\phi - \left(\frac{\sigma_2 - \sigma_1}{2}\right)\cos\phi + c\tag{3.23}
$$

$$
\Phi_4(\sigma, A) = -\left(\left(\frac{\sigma_3 + \sigma_1}{2}\right) + \left(\frac{\sigma_3 - \sigma_1}{2}\right)\sin\phi\right)\tan\phi - \left(\frac{\sigma_3 - \sigma_1}{2}\right)\cos\phi + c\tag{3.24}
$$

$$
\Phi_5(\sigma, A) = -\left(\left(\frac{\sigma_3 + \sigma_2}{2}\right) + \left(\frac{\sigma_3 - \sigma_2}{2}\right)\sin\phi\right)\tan\phi - \left(\frac{\sigma_3 - \sigma_2}{2}\right)\cos\phi + c\tag{3.25}
$$

$$
\Phi_6(\sigma, A) = -\left(\left(\frac{\sigma_1 + \sigma_2}{2}\right) + \left(\frac{\sigma_1 - \sigma_2}{2}\right)\sin\phi\right)\tan\phi - \left(\frac{\sigma_1 - \sigma_2}{2}\right)\cos\phi + c\tag{3.26}
$$

No entanto, com o auxílio do Lode Angle é possível prever o comportamento elastoplástico do material utilizando o modelo de Mohr-Coulomb com apenas três superfícies. Isto é possível graças ao cálculo dos autovalores do tensor de tensões analíticamente. As expressões 3.27, 3.28 e 3.29 possibilitam a determinação analítica e sem esforço computacional dos autovalores e permite também que os mesmos sejam determinados em ordem crescente, possibilitando saber qual é o maior e qual é o menor autovalor. Os autovalores  $\sigma_1, \sigma_2$  e  $\sigma_3$ podem ser calculados analíticamente de acordo com Chen [8].

$$
\sigma_1 = \frac{I_1}{3} + \frac{2}{\sqrt{3}}\sqrt{J_2}\cos(\theta),
$$
\n(3.27)

$$
\sigma_2 = \frac{I_1}{3} + \frac{2}{\sqrt{3}}\sqrt{J_2}\cos(\theta - \frac{2\pi}{3}),\tag{3.28}
$$

$$
\sigma_3 = \frac{I_1}{3} + \frac{2}{\sqrt{3}}\sqrt{J_2}\cos(\theta + \frac{2\pi}{3}).
$$
\n(3.29)

Com isto, é possível descartar três funções e trabalhar com apenas as três funções abaixo, visto que o estado de tensões crítico estará invariávelmente em uma das três funções abaixo, já que se conhece a ordem de grandeza dos autovalores:

$$
\Phi_1(\sigma, A) = -\left(\left(\frac{\sigma_1 + \sigma_3}{2}\right) + \left(\frac{\sigma_1 - \sigma_3}{2}\right)\sin\phi\right)\tan\phi - \left(\frac{\sigma_1 - \sigma_3}{2}\right)\cos\phi + c\tag{3.30}
$$

$$
\Phi_2(\sigma, A) = -\left(\left(\frac{\sigma_1 + \sigma_2}{2}\right) + \left(\frac{\sigma_1 - \sigma_2}{2}\right)\sin\phi\right)\tan\phi - \left(\frac{\sigma_1 - \sigma_2}{2}\right)\cos\phi + c\tag{3.31}
$$

$$
\Phi_3(\sigma, A) = -\left(\left(\frac{\sigma_2 + \sigma_3}{2}\right) + \left(\frac{\sigma_2 - \sigma_3}{2}\right)\sin\phi\right)\tan\phi - \left(\frac{\sigma_2 - \sigma_3}{2}\right)\cos\phi + c\tag{3.32}
$$

Para que se possa encontrar os autovalores analíticamente é necessário primeiro que se conheça o Lode Angle. É possível definir na superfície de plastificação, um de ângulo θ, que

fica no intervalo de  $0 < \theta < \frac{\pi}{3}$  $\frac{\pi}{3}$  e é chamado de *Lode Angle (θ)*. A figura 3.10 ilustra os meridianos de compressão e de tração que são funções de θ.

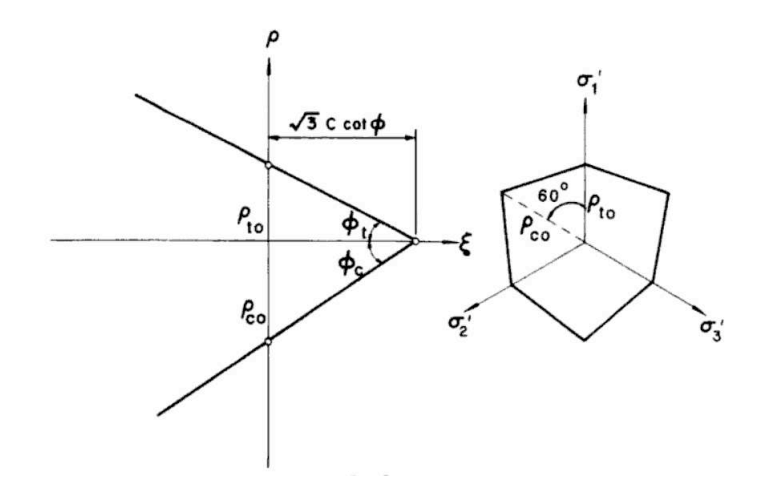

Figura 3.10: Forma da superfície de falha de MOHR-COULOMB. À esquerda observa-se os meridianos de tração e compressão e à direita o plano deviatórico. Figura retirada de [8].

Este ângulo considera a ordenação das tensões principais  $\sigma_1 > \sigma_2 > \sigma_3$ , situação na qual o estado das tensões possíveisse resume a $\frac{1}{6}$ do plano de  $\it{Haigh-Westergaard}$  com  $0 < \theta < \frac{\pi}{3}$  $\frac{\pi}{3}$ . Nesta região considera-se que os autovalores calculados analiticamente nas equações 3.27, 3.28, 3.29, respeitam a ordem  $\sigma_1 > \sigma_2 > \sigma_3$ . O *Lode Angle* é obtido pela equação 3.33 e é função dos invariantes.

$$
\theta = \frac{1}{3}\arccos\left(\frac{3\sqrt{3}}{2}\frac{J_3}{J_2^{\frac{3}{2}}}\right). \tag{3.33}
$$

Regra do escoamento plástico de MOHR-COULOMB O escoamento ou evolução das deformações plásticas em relação ao acréscimo de tensão, considerando-se associatividade para o critério de Mohr-Coulomb, é definido como,

$$
\frac{\partial \Phi}{\partial \sigma} = \sqrt{J_2}(-\sin \theta - \frac{1}{\sqrt{3}}\cos \theta \sin \phi)\nabla \theta - \frac{1}{2\sqrt{J_2}}\cos \theta - \frac{1}{\sqrt{3}}\sin \theta \sin \phi)\nabla J_2 + \frac{1}{3}\sin \phi\nabla I_1. (3.34)
$$

no caso de escolha de implementação das funções de falha separadamente, as derivadas ficam,

$$
\frac{\partial \Phi_1}{\partial \sigma} = \left( \sin \phi \left( \frac{\nabla \sigma_1 - \nabla \sigma_3}{2} \right) + \left( \frac{\nabla \sigma_1 + \nabla \sigma_3}{2} \right) \right) \tan(\phi) - \cos(\phi) \left( \frac{\nabla \sigma_1 - \nabla \sigma_3}{2} \right) \tag{3.35}
$$

$$
\frac{\partial \Phi_2}{\partial \sigma} = \left( \sin \phi \left( \frac{\nabla \sigma_1 - \nabla \sigma_2}{2} \right) + \left( \frac{\nabla \sigma_1 + \nabla \sigma_2}{2} \right) \right) \tan(\phi) - \cos(\phi) \left( \frac{\nabla \sigma_1 - \nabla \sigma_2}{2} \right) \tag{3.36}
$$

$$
\frac{\partial \Phi_3}{\partial \sigma} = \left( \sin \phi \left( \frac{\nabla \sigma_2 - \nabla \sigma_3}{2} \right) + \left( \frac{\nabla \sigma_2 + \nabla \sigma_3}{2} \right) \right) \tan(\phi) - \cos(\phi) \left( \frac{\nabla \sigma_2 - \nabla \sigma_3}{2} \right). \tag{3.37}
$$

A derivada do Lode Angle (∇θ) mostrada na equação 3.38 permite o cálculo analítico das derivadas dos autovalores, que são usados no cálculo da direção de plastificação como pode se observar nas equações 3.35, 3.36, e 3.37.

$$
\nabla \theta = \begin{pmatrix} \frac{\left(-9\sqrt{3}J_3 \nabla J_2\right)}{4J_2^{\frac{5}{2}}} + \left(\frac{3\sqrt{3}\nabla J_3}{2J_2^{\frac{3}{2}}}\right) \\ 3\sqrt{1 - \frac{27J_3^2}{4J_2^{\frac{3}{2}}}} \end{pmatrix} . \tag{3.38}
$$

Para o cálculo da derivada do Lode Angle e dos autovalores foi necessário o desenvolvimento analítico das derivadas dos invariantes<sup>1</sup>, que se encontam detalhadas no apêndice A.

Abaixo são escritas as derivadas dos autovalores.

$$
\nabla \sigma_1 = \frac{\nabla I_1}{3} + \frac{\cos(\theta)\nabla J_2}{\sqrt{3}\sqrt{J_2}} - \frac{2\sqrt{J_2}\sin(\theta)\nabla\theta}{\sqrt{3}},
$$
\n(3.39)

$$
\nabla \sigma_2 = \frac{\nabla I_1}{3} - \frac{\sin(\theta)\nabla J_2}{\sqrt{3}\sqrt{J_2}} + \frac{2\cos(\frac{\pi}{6} - \theta)\sqrt{J_2}\nabla\theta}{\sqrt{3}},
$$
\n(3.40)

$$
\nabla \sigma_3 = \frac{\nabla I_1}{3} - \frac{\sin(\theta)\nabla J_2}{\sqrt{3}\sqrt{J_2}} - \frac{2\cos(\frac{\pi}{6} + \theta)\sqrt{J_2}\nabla\theta}{\sqrt{3}}.
$$
\n(3.41)

## 3.8 Modelo elastoplástico de Drucker-Prager

Critério de falha de DRUCKER-PRAGER Ele consiste em uma modificação do critério de von Mises, em que se introduz a sensibilidade a pressão hidrostática. Ele estabelece que quando uma combinação crítica entre a pressão hidrostática e tensão de cisalhamento é atingida, o material chega ao limite da zona elástica. Esta relação, devido a isotropia do material, é representada pelas invariantes.

$$
\sqrt{J_2} + \eta \frac{I_1}{3} = \bar{c},\tag{3.42}
$$

<sup>&</sup>lt;sup>1</sup>As derivadas  $\nabla I_1$  e  $\nabla J_2$  são calculadas neste trabalho na notação compacta, e se encontram detalhadas no apêndice.

onde  $\eta$  e  $\bar{c}$  são parâmetros materiais. Para  $\eta = 0$  o cilindro de VON MISES é recuperado. O cone de DRUCKER-PRAGER é mostrado na figura 3.11.

É interessante notar que a forma de cone advém do fato deste critério levar em consideração o efeito da pressão hidrostática.

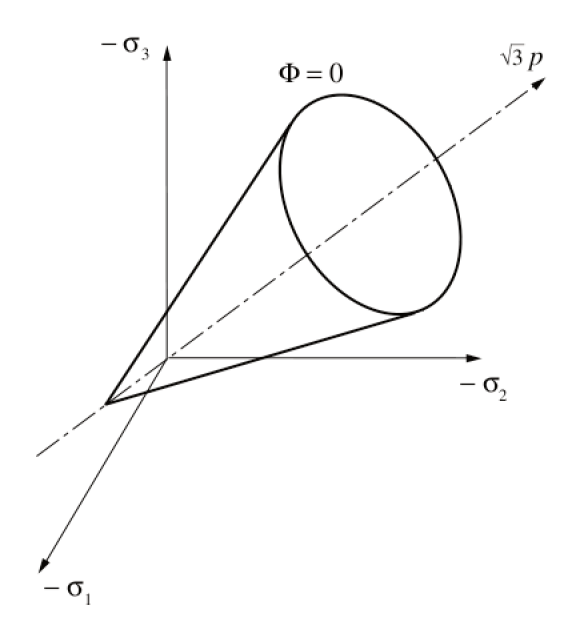

Figure 3.11: Critério de falha de Drucker-Prager.

Buscando se assemelhar ao critério de MOHR-COULOMB é conveniente definir o critério de DRUCKER-PRAGER na forma

$$
\Phi(\sigma, c) = \sqrt{J_2} + \eta \frac{I_1}{3} - \xi c,
$$
\n(3.43)

onde c é a coesão e os parâmetros  $\xi$  e  $\eta$  podem ser escritos em função dos critérios de Mohr-Coulomb de acordo com o comportamento do meridiano escolhido:

1. Aproximação circunscrita ao critério de MOHR-COULOMB,

$$
\eta = \frac{6 \operatorname{sen} \phi}{\sqrt{3}(3 - \operatorname{sen} \phi)}, \qquad \xi = \frac{6 \operatorname{cos} \phi}{\sqrt{3}(3 - \operatorname{sen} \phi)}.
$$
(3.44)

2. Aproximação inscrita ao critério de MOHR-COULOMB,

$$
\eta = \frac{6 \operatorname{sen} \phi}{\sqrt{3}(3 + \operatorname{sen} \phi)}, \qquad \xi = \frac{6 \operatorname{cos} \phi}{\sqrt{3}(3 + \operatorname{sen} \phi)}.
$$
\n(3.45)

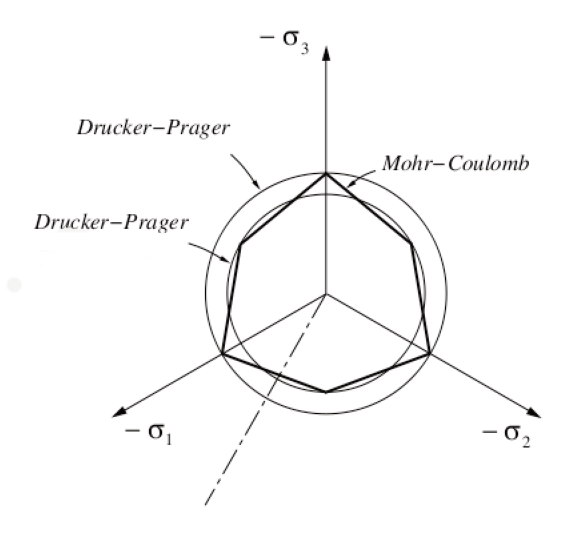

Figure 3.12: Critérios de Mohr e Drucker inscrito e circunscrito

Regra do escoamento plástico de DRUKER-PRAGER A regra do escoamento plástico ou direção de escoamento no caso da associatividade é a variação da função de falha  $\Phi$ (equação 3.43) com respeito a  $\sigma$ , e gera o tensor, N, que para o caso de DRUCKER-PRAGER fica:

$$
N = \frac{1}{2\sqrt{J_2}}s + \frac{\eta}{3}I
$$
\n(3.46)

#### 3.9 Resultados dos testes no ponto material.

Para a validação do funcionamento do modelos elastoplástico de DRUCKER-PRAGER e MOHR-COULOMB, e do integrador foi efetuado um teste de carregamento uniaxial no ponto material. Este teste consiste na aplicação de uma tensão e o cálculo da correspondente deformação, e em seguida são plotados os pontos. Posteriormente foi feita uma comparação com a literatura  $CHEN[6]$ .

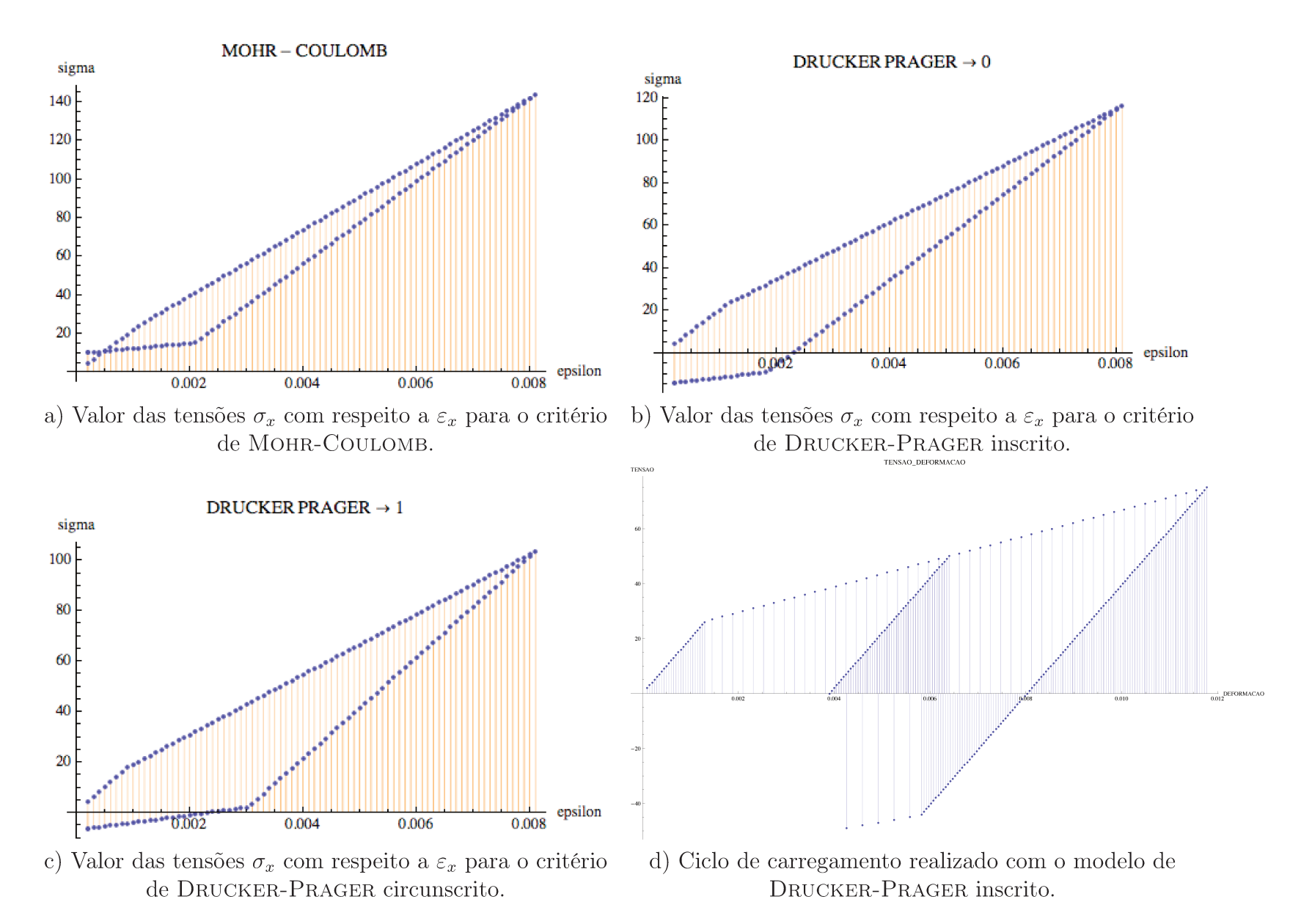

Figura 3.13: Resultados dos ensaios de compressão uniaxial no ponto material.

# Capítulo 4

# Aproximação numérica e implementação

## 4.1 Formulação

Neste trabalho foi implementado um material elastoplástico em duas dimensões. Devido a isso, julgou-se necessário a descrição da formulação de elementos finitos por trás da implementação deste material. No ambiente de programação orientada a objeto desenvolvido no laboratório de mecânica computacional chamado de PZ, para a implementação da equação diferencial de um novo material, deve-se apenas enfraquecer a equação e criar um classe no ambiente que contenha esta equação, denominada de material.

A formulação de elementos finitos, parte da equação governante do problema mecânico, em que a equação de equilíbrio é representada por,

$$
R_u = \int_{\Omega} \left[ \operatorname{div} \left( \boldsymbol{\sigma} \right) + b \right] \varphi \, d\omega. \tag{4.1}
$$

Segundo a mecânica dos meios contínuos GURTIN[15], o divergente de um produto tensorvetor respeita a relação de equivalência 4.2.

$$
div\left(\mathbf{S}^{T}v\right) = \mathbf{S}:\nabla v + v \cdot div\left(\mathbf{S}\right)
$$
\n(4.2)

Aplicando-se esta relação à expressão 4.1 a equação do problema mecânico pode ser escrita como:

$$
R_u = \int_{\Omega} \left[ \operatorname{div} \left( \boldsymbol{\sigma} \varphi \right) - \boldsymbol{\sigma} : \boldsymbol{\nabla} \varphi \right] d\omega + \int_{\Omega} b \varphi \, d\omega. \tag{4.3}
$$

O teorema do divergente quando aplicado ao primeiro termo da equação acima resulta na equação 4.4. Substituindo-se este resultado em 4.3 resulta na eq. 4.5.

$$
\int_{\Omega} \operatorname{div} \left( \boldsymbol{\sigma} \varphi \right) d\omega = \int_{\partial \Omega} \boldsymbol{\sigma} \varphi \cdot \eta \, ds \tag{4.4}
$$

$$
R_u = \int_{\Omega} \boldsymbol{\sigma} : \boldsymbol{\nabla} \varphi \, d\omega - \int b \cdot \varphi \, d\omega - \int_{\partial \Omega} \boldsymbol{\sigma} \varphi \cdot \eta \, ds \tag{4.5}
$$

A equação 4.5 recebe o significado físico de princípio dos trabalhos virtuais quando se considera que as funções teste  $\varphi$  representam deslocamentos infinitesimais fictícios.

O termo de contorno (∂Ω) da equação 4.5 pode ser substituído pelas condições de contorno de tensão t aplicadas ao contorno  $\Gamma$ :

$$
R_u = \int_{\Omega} \boldsymbol{\sigma} : \boldsymbol{\nabla} \varphi \, v \, d\omega - \int b \cdot \varphi \, d\omega - \int_{\Gamma} t \cdot \varphi \, d\gamma. \tag{4.6}
$$

Substituindo-se a lei constitutiva resulta na expressão 4.7.

$$
R_u = \int_{\Omega} \mathbb{D}\Delta \varepsilon : \nabla \varphi \, d\omega - \int_{\Omega} b \cdot \varphi d\omega - \int_{\Gamma} t \cdot \varphi d\gamma. \tag{4.7}
$$

Onde  $\mathbb{D} = \frac{\partial \sigma}{\partial \varepsilon}$ , é a matriz constitutiva elastoplástica, e  $\Delta \varepsilon$  é o acréscimo de deformação.

Quando é feita a utilização do método dos elementos finitos para solucionar um problema elastoplástico a solução deve ser dividida em dois níveis, um relativo a decomposição elastoplástica em cada ponto de integração, e outro relativo a aproximação por elementos finitos.

No ponto de integração será feita a decomposição elastoplástica pelo integrador, que proporcionará como resultado a decomposição da deformação em partes elástica e plástica. Baseado nesta resposta, o método dos elementos finitos utiliza as deformações decompostas fornecidas na montagem das matrizes de rigidez e no vetor de carga e depois resolve o sistema linear. No entanto por se tratar de um problema com não linearidade material, é necessário adotar o método de Newton e resolver o sistema até que a solução atinja uma tolerância estipulada conforme ilustrado na figura 4.1.

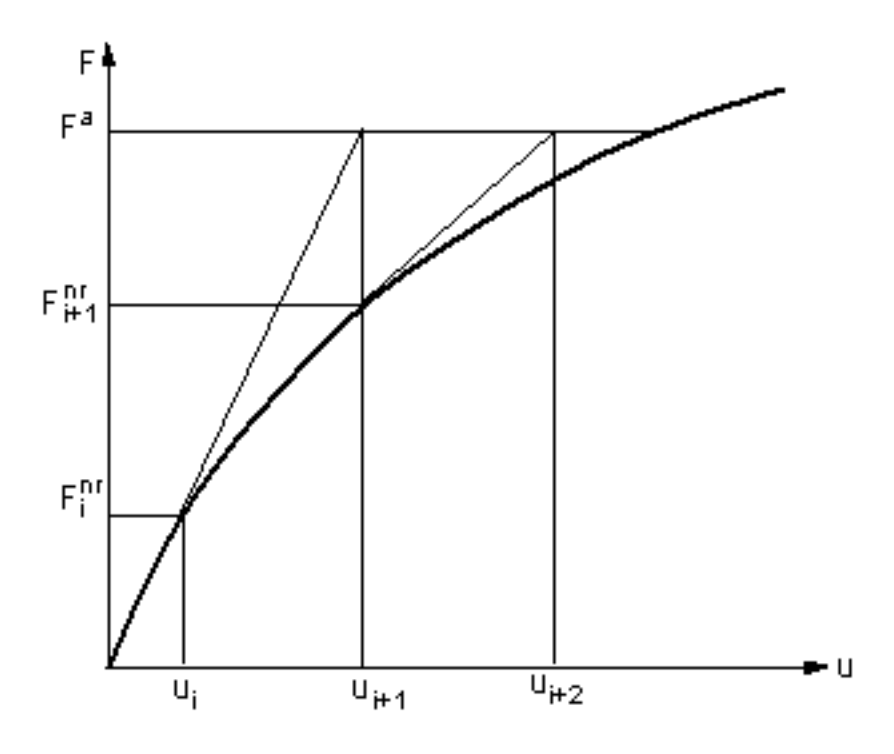

Figura 4.1: NEWTON RAPHSON

# 4.2 Implementação

Nesta seção é feita uma descrição do ambiente de programação e das classes desenvolvidas para a solução de um problema elastoplástico. O código em estudo foi escrito em C++ e se utiliza muito da tecnologia dos templates são objetos genéricos como descrito nos artigos [16] e [2]. É tembém muito explorada neste simulador a tecnologia de diferenciação automática, que permite o cálculo de uma matriz constitutiva elastoplástica numericamente de forma consistente, que é uma das maiores dificuldades na implementação de modelos elastoplásticos. Matrizes consistentes podem ser obtidas apenas analiticamente quando uma forma fechada da resposta de tensões pode ser obtida como resultado do incremento de deformações. Em outros casos apenas a matriz aproximada pode ser desenvolvida. Usando a diferenciação automática, é possível obter-se matrizes tangentes consistentes em função do cálculo do incremento de tensões.

Aqui primeiramente é feita uma descrição dos módulos que compõem o ambiente de programação PZ, depois são descritas as classes que compõem a solução do problema elastoplástico no ponto material e por último são descritas as classes referentes a aproximação por elementos finitos, que no caso elastoplástico tem algumas particularidades. Dentre estas particularidades no método dos elementos finitos, destacam-se algumas:

- Equação diferencial que rege o problema físico.
- Classes que armazenam as variáveis de dano em cada ponto de integração.
- Malha computacional descontínua para pós-processamento.
- Método análise que efetua o cálculo do resíduo.
- Transferência de solução de uma malha computacional contínua para uma discontínua.
- Pós processamento das variáveis elastoplásticas  $(\alpha, \Phi, \text{PlasticSteps, etc}).$

## 4.3 Ambiente PZ

O ambiente PZ consiste em uma biblioteca de classes na linguagem de programação C++ construídas no decorrer dos últimos vinte anos pelo professor Philippe Remy Bernard Devloo e colaboradores. Esta biblioteca é um conjunto de classes que contemplam os conceitos de matriz, elemento, malha, espaço de interpolação, refinamento, modelos constitutivos etc, que podem ser empregados para montar métodos numéricos, dentre eles o método dos elementos finitos. O PZ é dividido nos seguintes módulos:

- Common: definições de tipos básicos e servem para a portabilidade do código;
- Util: classes auxiliatórias ao desenvolvimento científico;
- Geom: abstrações geométricas de elementos básicos (ponto, aresta, triângulo, quadrilátero, tetraedro, hexaedro e pirâmide) e as funções de mapeamento desde a geometria de um elemento mestre;
- Shape: composto pelas classes de construção das funções de forma para cada geometria;
- Topology: contém as definições básicas dos elementos geométricos, tais como numeração de ponto, aresta, face e volume;
- Material: implementa as diversas variantes de equações diferenciais que representam as modelagens constitutivas dos diversos materiais suportados pelo PZ;
- Mesh: implementa o conceito de malha. No PZ há uma distinção entre malha geométrica e computacional. A malha geométrica objetiva a discretização espacial do domínio de análise e contém os elementos geométricos, nós, sistemas de coordenada elementares e condições de contorno. A malha computacional está relacionada com o espaço de interpolação da solução.
- Analysis: gerencia o processo de montagem (assembly) e solução do sistema de equações relacionado a uma malha computacional;
- Integral: reúne as regras de integração de Gauss para uma, duas e três dimensões e diversos graus polinomiais;
- Matrix: implementações dos tipos matriciais suportados pelo PZ;
- StrMatrix: Classes que encapsulam o armazenamento de matriz e incluem um contexto de malha, viabilizando a contribuição material de cada elemento computacional à matriz do problema;
- LinearSolvers: define os métodos de precondicionamento e resolução de sistema de equações modelados como matrizes. A depender do tipo da matriz, podem estar disponíveis diversos métodos de decomposição. Os métodos iterativos de Gauss-Seidel, Jacobi e os baseados em gradientes conjugados[2] estão disponíveis;
- *Post*: Classes que produzem a saída para pós-processadores;
- Pre: Classes de pré-processamento e leitura de malha;
- Save: Módulo que permite salvar e recuperar dados de memória para disco e vice-versa. Todas as classes que podem ser salvas em disco devem derivar da TPZSaveable;
- Refine: Elenca os padrões geométricos de refinamento e processos de refinamento automático de uma malha;

### 4.3.1 Plasticidade

Classe TPZPlasticStep. Esta classe desenvolvida por SANTOS[22] é responsável pela decomposição elastoplástica de uma dada deformação total. Isto é feito através do método público ApplyStrainComputeDep que é chamado na montagem da matriz global e do vetor global de carregamento interno. Este método consiste em decompor uma deformação total imposta em parcelas elástica e plástica, e calcular a tensão correspondente e a matriz constitutiva elastoplástica.

O cálculo da decomposição da deformação é feito separadamente do cálculo da matriz constitutiva elastoplástica. A decomposição é feita no método ProcessStrain, que verifica se a deformação é elástica ou plástica, aloca espaço no vetor de memória afim de guardar o histórico material e chama o integrador elastoplástico se necessário. O nome do método que faz a integração elastoplástica é PlasticIntegrate. Uma vez feita a decomposição da deformação, é calculada a matriz constitutiva elastoplástica com a chamada do método Compute-Dep. Seu construtor tem a forma de  $TPZPlasticStep \langle YieldCriterion, TPZElasticResponse$ , TPZThermoForceA>.

Elas recebem como parâmetros os seguintes objetos genéricos(templates):

- 1. TPZTermoForceA: é um argumento genérico que informa a evolução da força termodinâmica de acordo com a evolução da variável de dano  $\alpha$  durante o escoamento plástico com encruamento ou amolecimento.
- 2. TPZElasticResponse: é um argumento genérico para a agregação do comportamento em regime elástico ou de uma lei elástica.
- 3. TPZYieldCriterion: Argumento template que implementa um critério de plastificação Φ(σ, A) e uma direção de escoamento plástico N(σ,A). No caso de o modelo presisar de implementar de uma superfície de plastificação, a implementação deve ser feita nesta classe. Esta classe também pode ser genérica o que facilita a montagem de modelos associativos e não associativos.

**Classe TPZTensor.** O construtor é  $TPZTensor < T$ . Esta classe implementa um tensor simétrico de segunda ordem 3x3. O argumento genérico pode ser, por exemplo, um número. Esta classe armazena o tensror na forma de vetor. Implementa-se algumas funcionalidades básicas de um tensor, como o cálculo das invariantes principais e suas derivadas. Esta classe implementa também para um dado tensor de tensão o cálculo do Lode Angle  $\theta$ , da derivada do Lode Angle  $\nabla \theta$ , dos autovalores analíticos $\sigma_i$  e das derivadas dos autovalores  $\nabla \sigma_i$ .

Classe TPZPlasticState. Implementa um conceito de estado de variáveis plásticas, útil aos algoritmos da classe principal. A classe representa uma agregação de:

- $fEpsT$ : um tensor do tipo  $TPZTensor < T >$  para armazenar o estado de deformação total  $\varepsilon$ ;
- $fEpsP$ : um tensor do tipo  $TPZTensor < T >$  para armazenar o estado de deformação plástica  $\varepsilon^p$ ;
- $fAlpha:$  um escalar do tipo T para armazenar a variável de dano  $\kappa$ .

Classe *TPZYCDruckerPrager.* Esta classe implementa o modelo elastoplástico de Drucker-Prager. Nela são calculadas de acordo com a seção, a função de plastificação  $\Phi(\sigma, A)$ , as derivadas da função de plastificação  $N(\sigma, A)$  e o módulo de endurecimento  $H(\sigma, A)$ .

Classe TPZYCMohrCoulomb. Esta classe implementa o modelo elastoplástico de Mohr-Coulomb. Nela são calculadas de acordo com a seção 3.5, a função de plastificação  $\Phi(\sigma, A)$ , as derivadas da função de plastificação  $N(\sigma, A)$  e o módulo de endurecimento  $H(\sigma, A)$ .

### 4.3.2 Elementos finitos

Esta seção descreve as classes do problema de elementos finitos.

Classe TPZElastoPlasticMem. Implementa a memória plástica a ser armazenada em cada ponto de integração. Esta memória conta com:

- *fPlasticState*: um objeto *State*;
- fSigma: um objeto  $\sigma$  da classe TPZTensor  $\leq REL$ ;
- fPlasticSteps: um inteiro steps para armazenamento do número de incrementos plásticos da última decomposição.

Classe  $TPZMatWithMem < T$ . Classe derivada da classe fundamental  $TPZMaterial$ de materiais do PZ. Armazena um histórico de objetos do tipo genérico T.

Classe TPZMatElastoPlastic<TPlasticStep, TMEM>. Classe especializada derivada do material com memória  $TPZMatWithMem  $TMEM$  que implementa a equação di$ ferencial do problema elastoplástico. Os cálculos de contribuição e pós-processamento estão disponíveis apenas nos pontos de integração, onde o histórico elastoplástico é conhecido.

Classe TPZMatElastoPlastic2D<TPlasticStep, TMEM>. Classe derivada do material TPZMatElastoPlastic<TPlasticStep, TMEM> que implementa a equação diferencial do problema elastoplástico em duas dimensões.

Classe  $TPZCompElWithMem < T$ . Cria um elemento computacioanl com memória. O que quer dizer que cada elemento computacional da malha armazena o histórico plástico.

Classe TPZElastoPlasticAnalysis. Controla a simulação global, montando o vetor de cargas, a matriz de rigidez, resolução do sistema linear, método de Newton global, atualização da memória elastoplástica de cada elemento, transferência de solução para a malha computacional de pós-processamento.

### 4.3.2.1 TPZPostProcMat

Implementa um material para efeito de pós-processamento responsável por extrair de um material de referência as soluções nos pontos de integração e interpolá-las no espaço de interpolação de elementos finitos. Este material foi projetado para pós-processar as soluções elastoplásticas mas serve para pós-processar qualquer tipo de material do PZ, inclusive aqueles que contam com soluções disponíveis contínuas e que seriam naturalmente pós-processáveis

segundo a estrutura do PZ. A classe conta com um vetor de objetos TPZPostProcVar que especifica quais variáveis do material de referência devem ser interpoladas, bem como qual o nome das variáveis que pós-processa. O método de contribuição do material à matriz de rigidez e vetor de carga monta na verdade uma matriz de transferência e um vetor de soluções ponderadas, base para a modelagem tradicional do método dos mínimos quadrados.

#### $4.3.2.2$   $TPZCompElPostProc < T>$

Esta classe é derivada da classe  $TPZReferredCompEl \langle T \rangle$  que representa uma malha computaciona de referência. Enquanto na malha principal o vetor solução  $\Delta u_h$  armazena os deslocamentos dos graus de liberdade e o contexto elastoplástico é completado pelo histórico plástico armazenado no material, na malha auxiliar o vetor solução armazena os multiplicadores das funções de forma representando todas as variantes de soluções pós-processadas. Estas soluções pós-processadas podem ser, por exemplo, deslocamentos, deformações, tensões, contextos plásticos etc. Observa-se, portanto, que a malha auxiliar é uma abstração puramente matemática e que pode conter uma quantidade muito maior de graus de liberdade que a malha principal. Embora a solução de deslocamentos  $\Delta u$  seja contínua no domínio do problema, algumas variáveis pós-processadas não o são. Este é o caso das variáveis de deformação, por exemplo, que são obtidas por diferenciação do vetor  $\Delta u$ . Para viabilizar o processo de transferência de soluções corretamente o elemento computacional TPZCom $pElPostProc < T > 6$  derivado também do elemento computacional descontínuo do PZ que implementa a modelagem de Galekin descontínuo Santos[21]. Esta modelagem permite que a solução da malha de elementos finitos seja contínua apenas no domínio elementar e descontínua na interface entre elementos. Variáveis naturalmente contínuas, como é o caso dos deslocamentos, podem apresentar descontinuidade nestas interfaces a depender do grau de interpolação proposto. Como se propõe a mesma ordem de interpolação da solução principal para o pós-processamento, a solução auxiliar ou pós-processada é também contínua, a não ser por pequenos desvios devido a erros de truncamento na inversão do sistema de equações de transferência. No caso de variáveis descontínuas, a solução auxiliar não impõe continuidade.

#### 4.3.2.3 TPZPostProcAnalysis

Encapsula e automatiza os processos de criação de malha auxiliar, definição de materiais e variáveis a pós-processar, transferência da solução da malha principal e pós-processamento.

# Capítulo 5

# Exemplos de aplicação

Neste capítulo são solucionados três problemas através do método dos elementos finitos com modelagem elastoplástica documentados na literatura.

### 5.1 Cilindro com pressão interna

Nesta simulação é possível estudar o comportamento dos metais através da aplicação do modelo elastoplástico de von Mises. É feita uma simulação do comportamento de um longo cilíndro metálico sujeito a uma pressão interna em dois simuladores, no ambiente PZ e no software comercial Ansys e depois são comparados os resultados com a solução analítica proposta por HILL  $[1]$ .

Este problema é analizado utilizando-se do estado plano de deformações e devido a simetria apenas um seguimento de 90◦ é considerado. Uma pressão P é aplicada na face interna e acrescida gradualmente até que se atinja a carga limite, que nesta simulação, é quando o resíduo do método de Newton não converge mais. Para o presente problema, o escoamento plástico começa na superfície interna e propaga gradualmente. Na prática o colapso ocorre quando o escoamento plástico atinge a face externa e o cilindro inteiro plastifica, no entanto isto não foi possível com o uso do PZ, pois o problema se tornou instável a partir do momento em que a plastificação atingiu pouco mais da medade da seção do cilindro.

|                  | 210GPa  |
|------------------|---------|
| 11               | 0.30    |
| $\sigma_{\rm u}$ | 0.24GPa |

Tabela 5.1: Constantes do aço

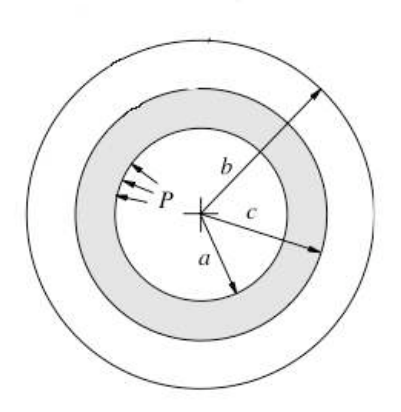

Figura 5.1: Cilindro pressurizado internamente. Com uma parte plástica e outra parte elástica.

A solução analítica das tensões radiais e tangenciais proposta por Hill para o critério de von Mises na zona plástica é

$$
\sigma_r = 2 \frac{\sigma_y}{\sqrt{3}} \left[ -\frac{1}{2} - \ln\left(\frac{c}{r}\right) + \frac{c^2}{2b^2} \right],
$$
  

$$
\sigma_\theta = 2 \frac{\sigma_y}{\sqrt{3}} \left[ \frac{1}{2} - \ln\left(\frac{c}{r}\right) + \frac{c^2}{2b^2} \right],
$$

e na zona elástica,

$$
\sigma_r = -\frac{2\frac{\sigma_y}{\sqrt{3}}c^2}{2b^2} \left[ \frac{b^2}{r^2} - 1 \right],
$$
  

$$
\sigma_\theta = \frac{2\frac{\sigma_y}{\sqrt{3}}c^2}{2b^2} \left[ \frac{b^2}{r^2} + 1 \right].
$$

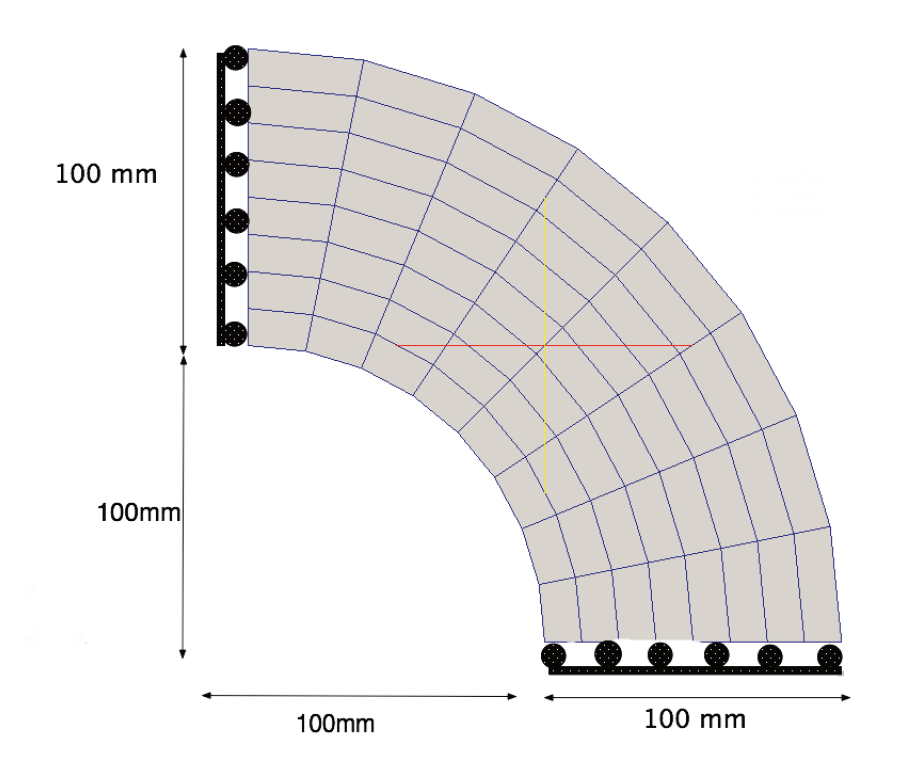

Figura 5.2: Malha geométrica para a simulação do cilindro.

#### $5.1.1$ Discussão

O resultado obtido pelo método dos elementos finitos ao longo da espessura do cilindro está bem próximo da solução exata proposta por HILL [1]. Vale a pena mencionar que no nível de pressão  $P = 0.1GPa$  o cilindro inteiro ainda é elástico. Com a pressão igual a  $P = 0.16GPa$ a fronteira plástica já progrediu bastante e se encontra quase na metade da espessura do cilindro. A transição entre as zonas elástica e plástica é claramente marcada pela mudança drástica do gráfico da tensão tangencial  $\sigma_{\theta}$  mostrado na figura 5.4.

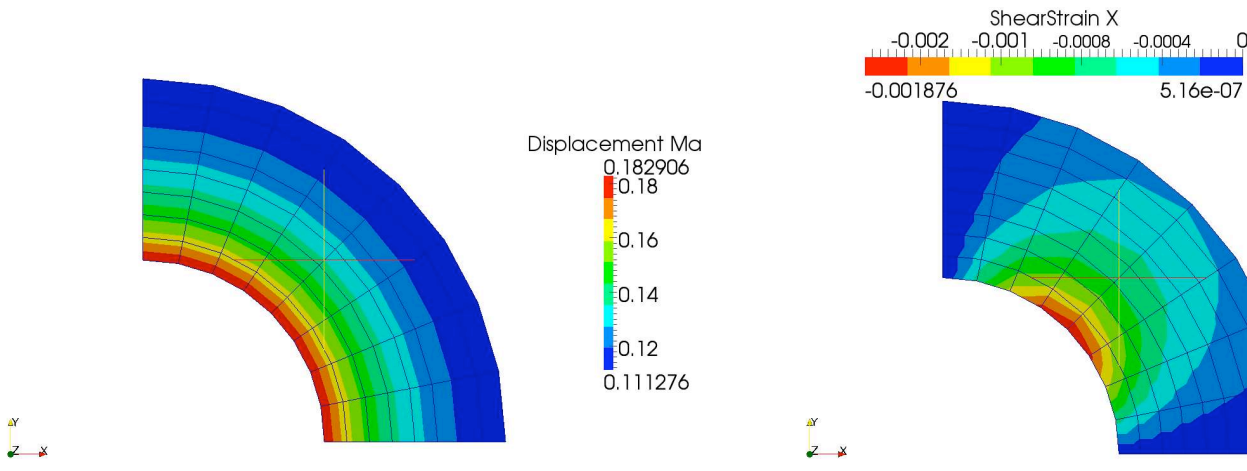

a) Deslocamentos em magnitude para 0.16GPa de pressão interna.

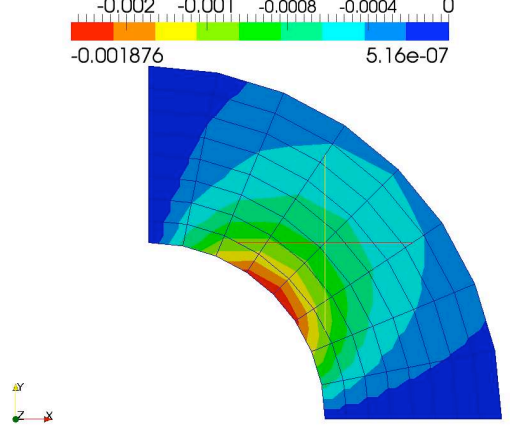

b) Cisalhamento  $\tau_{xy}$  para 0.16 $GPa$  de pressão interna.

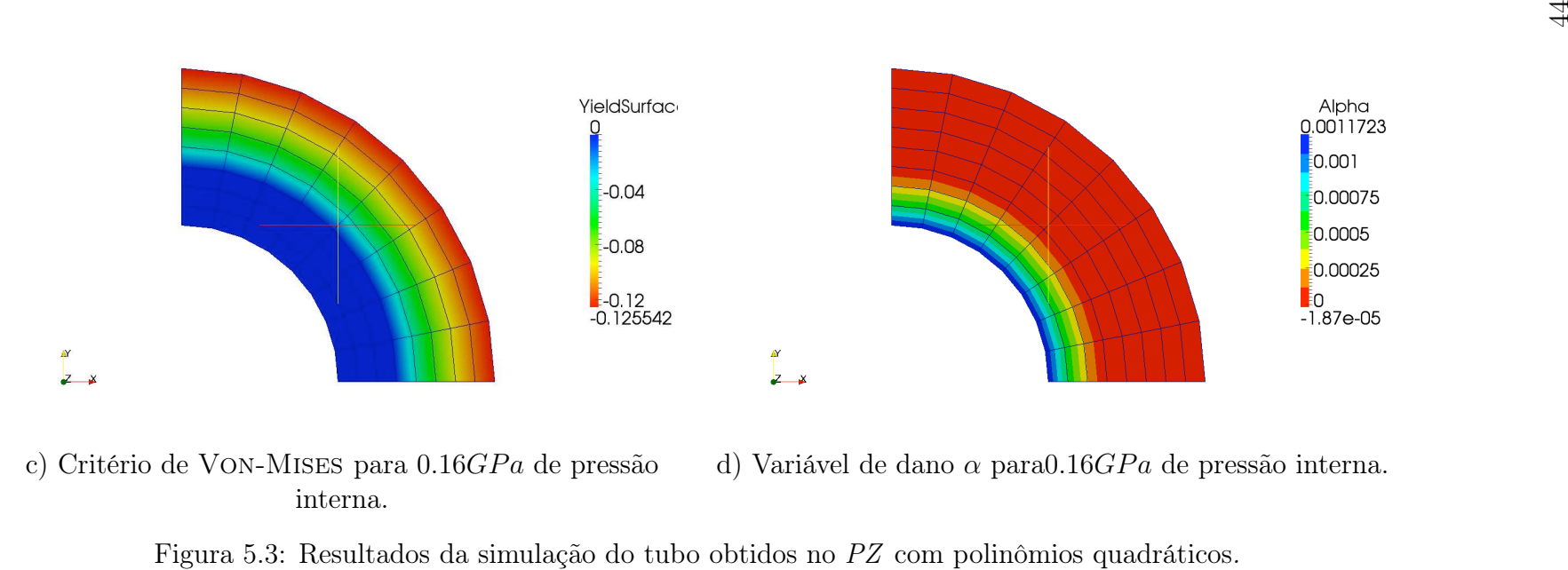

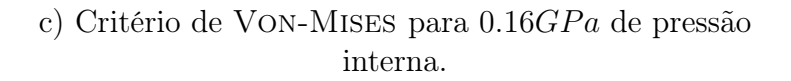

d) Variável de dano  $\alpha$  para $0.16GPa$  de pressão interna.

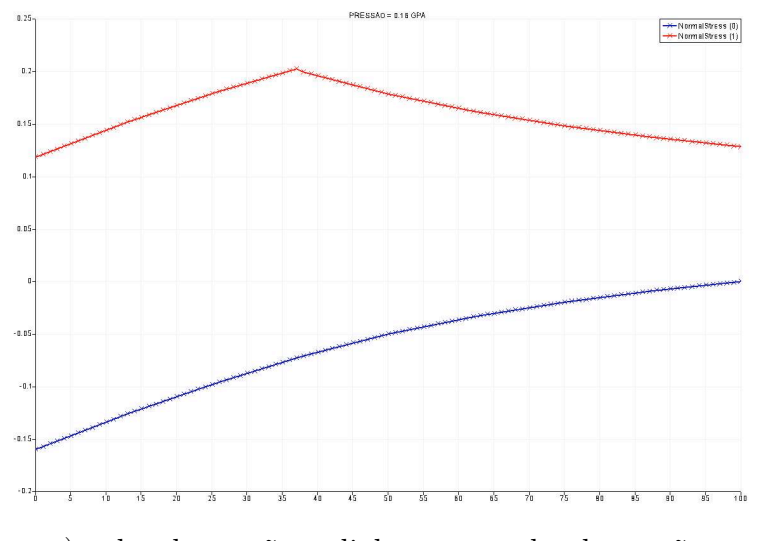

a) valor da tensão radial  $\sigma_r$  em azul e da tensão tangencial  $\sigma_{\theta}$  em vermelho nos pontos de integração ao longo raio do cilindro para uma pressão interna de  $P = 0.16GPa.$ 

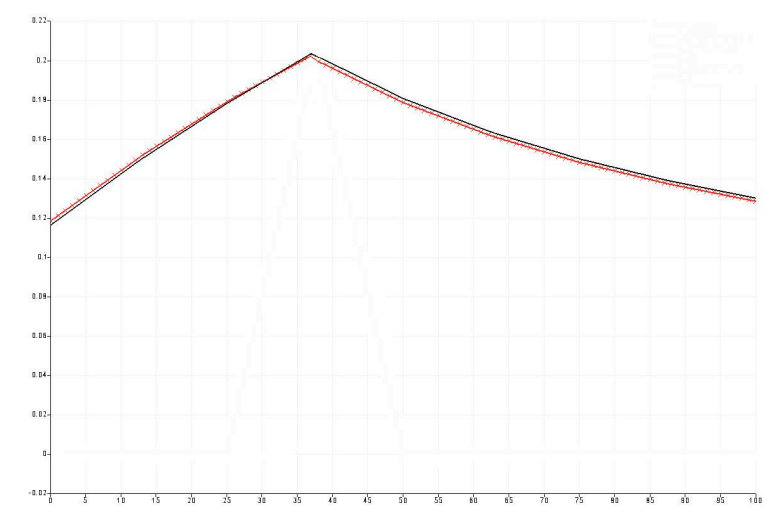

c)Resultado da tensão tangencial  $\sigma_{\theta}$  ao longo da espessura do cilindro para uma pressão interna de 0.16 GPa. Em vermelho resultados numéricos PZ, e em preto analíticos obtidos por HILL [1].

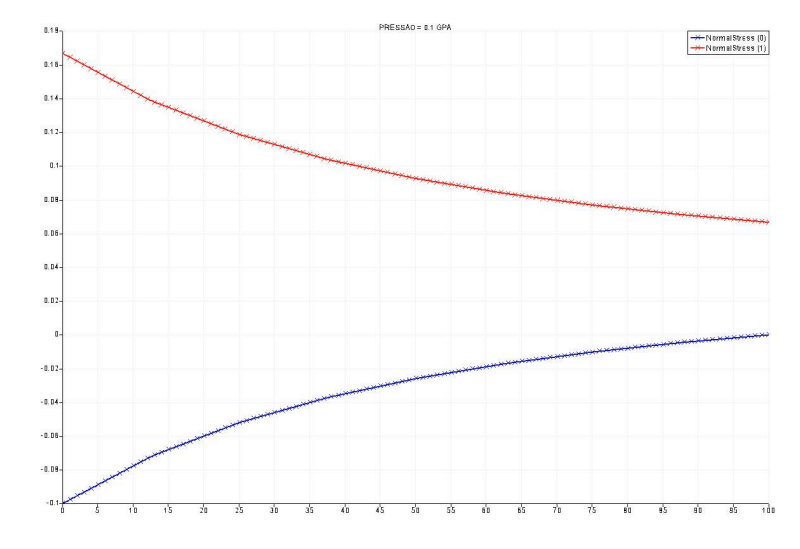

b)valor da tensão radial  $\sigma_r$  em azul e da tensão tangencial  $\sigma_{\theta}$  em vermelho nos pontos de integração ao longo raio do cilindro para uma pressão interna de  $P = 0.1GPa.$ 

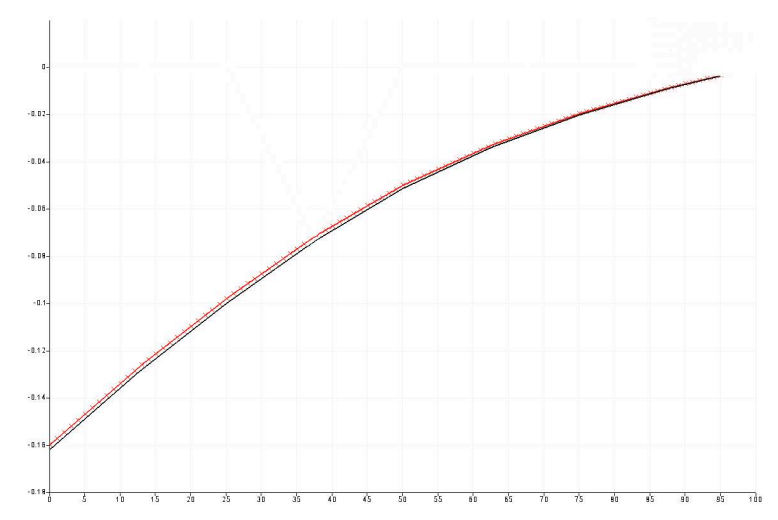

d) Resultado da tensão radial  $\sigma_r$  ao longo da espessura do cilindro para uma pressão interna de 0.16 GPa. Em vermelho resultados numéricos PZ, e em preto analíticos obtidos por HILL  $[1]$ .

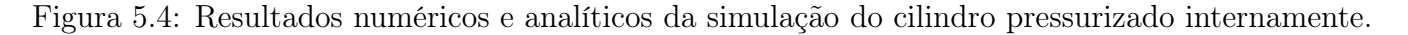

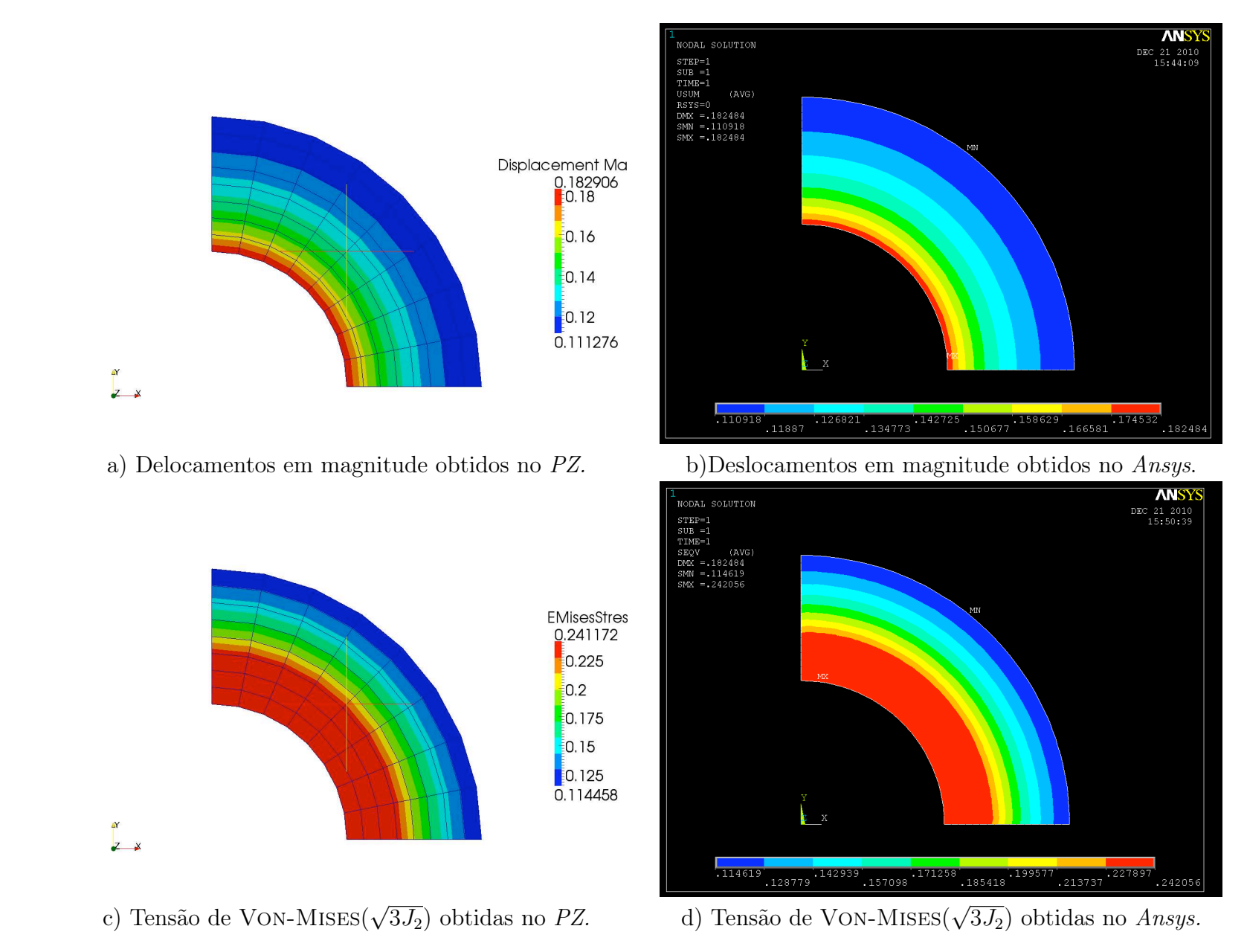

Figura 5.5: Comparação dos resultados obtidos no PZ com os obtidos no Ansys. Resultados para uma pressão interna de  $P = 0.16\ GPa$ 

## 5.2 Ensaio Brasileiro de tração indireta

O ensaio de compressão diametral ou Brazilian Disc Test descrito nos artigos [18] e [13]. Este ensaio é comumente empregado para determinação da resistência à tração do concreto e consiste em aplicar carregamentos diametralmente opostos no corpo de prova a fim de solicita-lo a tração. Este teste foi criado pelo engenheiro brasileiro Fernando Lobo Carneiro e surgiu durante a abertura da Avenida Presidente Vargas, na cidade do Rio de Janeiro, em 1943. A igreja de São Pedro construída em 1732, situava-se bem no centro da futura avenida. A solução imaginada, na época, foi deslocá-la para o lado, usando rolos de concreto com 60cm de diâmetro.

Para esta simulação o modelo elastoplástico adotado foi o de Druker-Prager com a aproximação interna da superfície de Mohr-Coulomb. O modelo consistiu na aplicação de cargas em extremidades opostas e a aplicação de molas com uma rigidez pequena(da ordem de 10−<sup>2</sup>kN/m<sup>2</sup> ) em dois pontos, para evitar singularidade na matriz e ou movimento de corpo rígido. O resultado das tensões no centro do disco enquanto o material se encontra na zona elástica é obtido analíticamente segundo Timoshenko[23]. A solução elástica analítica é função da carga aplicada  $P$  do diâmetro do disco  $D$  e da espessura do disco  $t$ ,

A malha geométrica proposta para as simulações é uma malha composta por elementos quadrilaterais e triangulares. Na construção desta malha foram utilizdos elementos transfinitos desenvolvidos por Lucci[9] no Laboratório de Mecânica Computacional. Esta técnica permite modelar elementos de qualquer topologia regular através de curvas ou superfícies associadas aos seus contornos, as quais são estendidas para o interior de seus domínios com a garantia de continuidade e suavidade.

| Parâmetro                                                                   |  |
|-----------------------------------------------------------------------------|--|
| Módulo de Young                                                             |  |
| Coeficiente de Poisson                                                      |  |
| Coesão                                                                      |  |
| Modulo de endurecimento da coesão equivante 1 MPa a cada 0.1% de deformação |  |
| Angulo de atrito interno                                                    |  |

Tabela 5.2: Parâmetros utilizados na simulação do Brazilian Disc Test

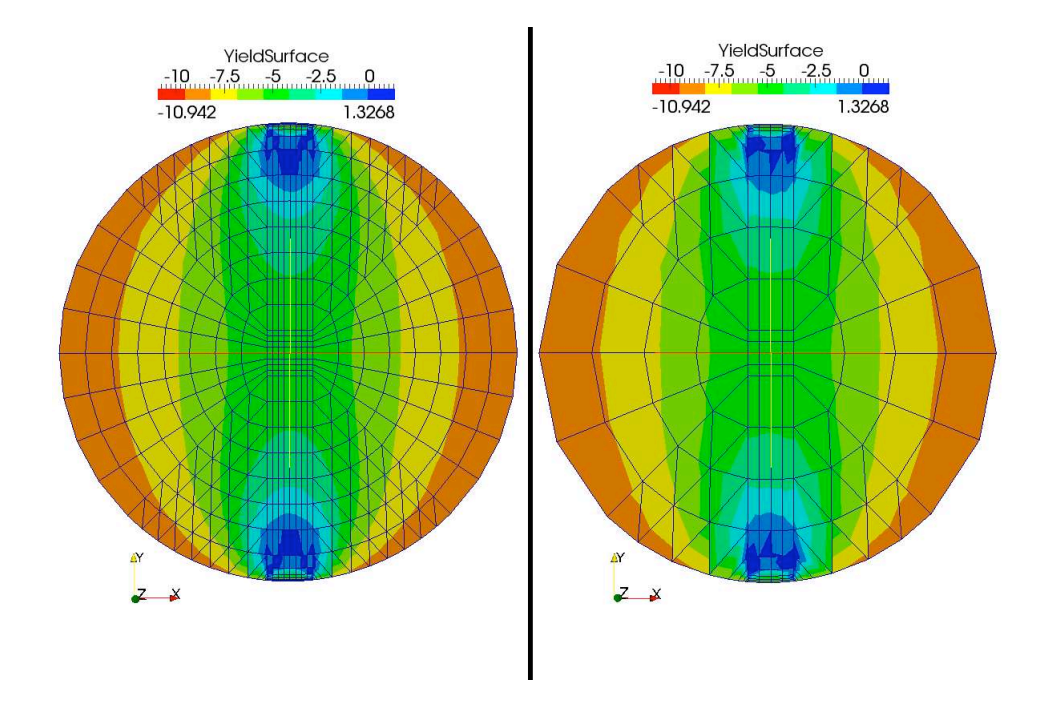

Figura 5.6: Valores da função de plastificação de Drucker-Prager inscrito para dois níveis de refinamento,  $h = 3$  à esquerda e  $h = 2$  à direita, com polinômios quadráticos. Observa-se que no centro do disco, apesar da tensão limite de tração do concreto ter sido atingida, o material continua não plastificando, devido a ausência da modelagem para tração de Rankine.

### 5.2.1 Discussão

Os resultados obtidos a partir do acréscimo gradual de carregamento, mostram uma evolução da zona plastificada em direção ao centro do disco. Na figura 5.8 e na figura 5.6, observa-se que o critério de Drucker-Prager evolui ao longo do disco, e nota-se que na zona onde é atingida a plastificação o valor do critério é igual a zero. Na face em que o carregamento é aplicado, apesar de a tensão ser grande, não há plastificação devido ao aumento de resistência advinda do confinamento. A zona plastificada em forma de bulbo, porpaga gradualmente em direção ao centro do disco. A simulação não se mostrou totalmente consistente, visto que a região central do corpo de prova, deveria ter falhado a tração, no entanto isto não ocorreu. Uma das prováveis causas da ausência de plastificação no centro disco, é devido a necessidade da implementação do modelo elastoplástico de Rankine, de manera que seja possível modelar a a plastificação do material sobre uma solicitação de tração apenas.

Na figura 5.9 observa-se como evoluem as tensões ao longo do eixo y. Nota-se que ela é maior nas faces onde a carga é aplicada e decresce até o centro do disco.

Não houve necessidade em se refinar mais a malha, pois conforme mostrado nos gráficos das figuras 5.9 e 5.8, a diferença de resultados entre os dois níveis de refinamento utilizados se mostraram pequenas.

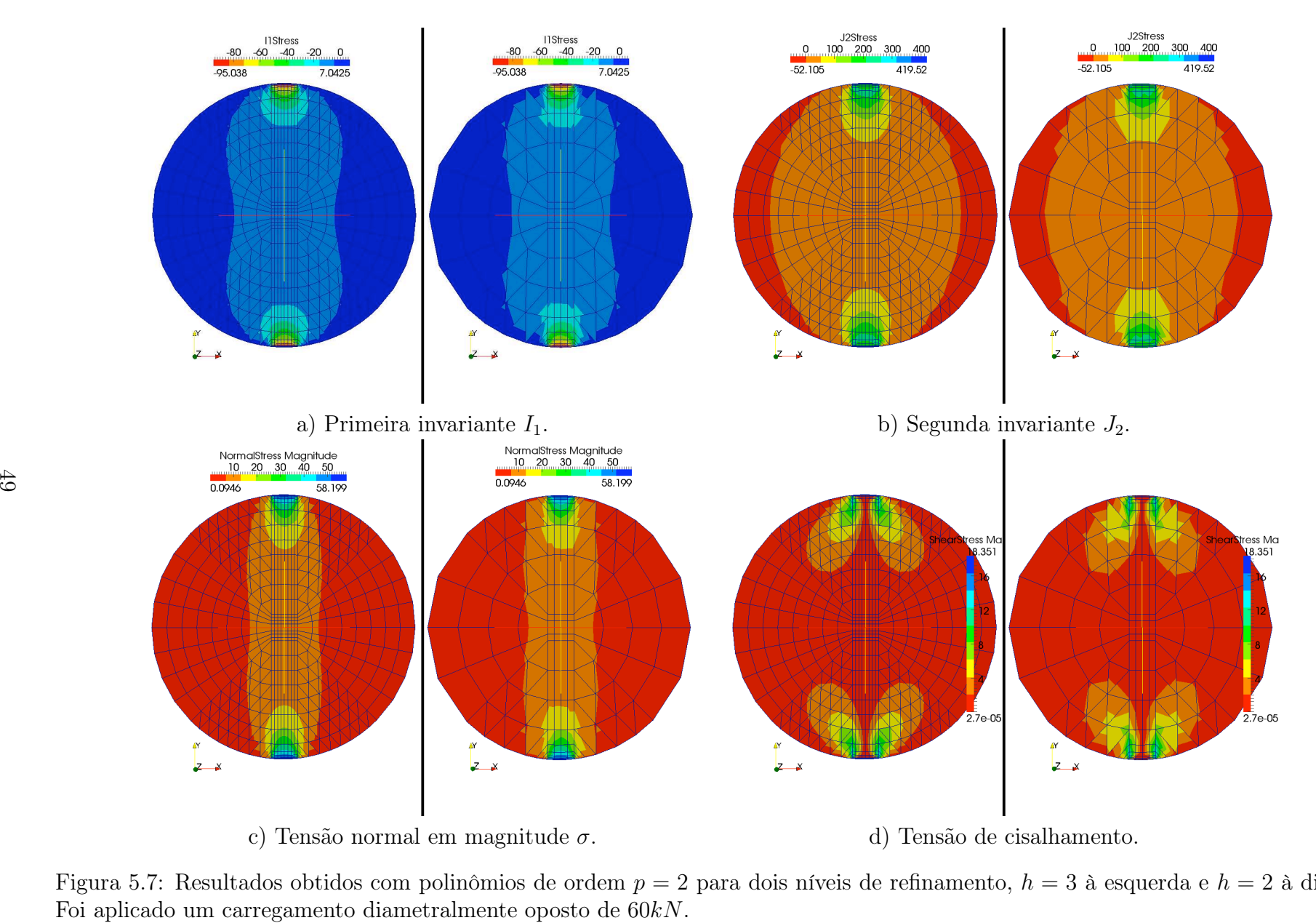

Figura 5.7: Resultados obtidos com polinômios de ordem  $p = 2$  para dois níveis de refinamento,  $h = 3$  à esquerda e  $h = 2$  à direita.

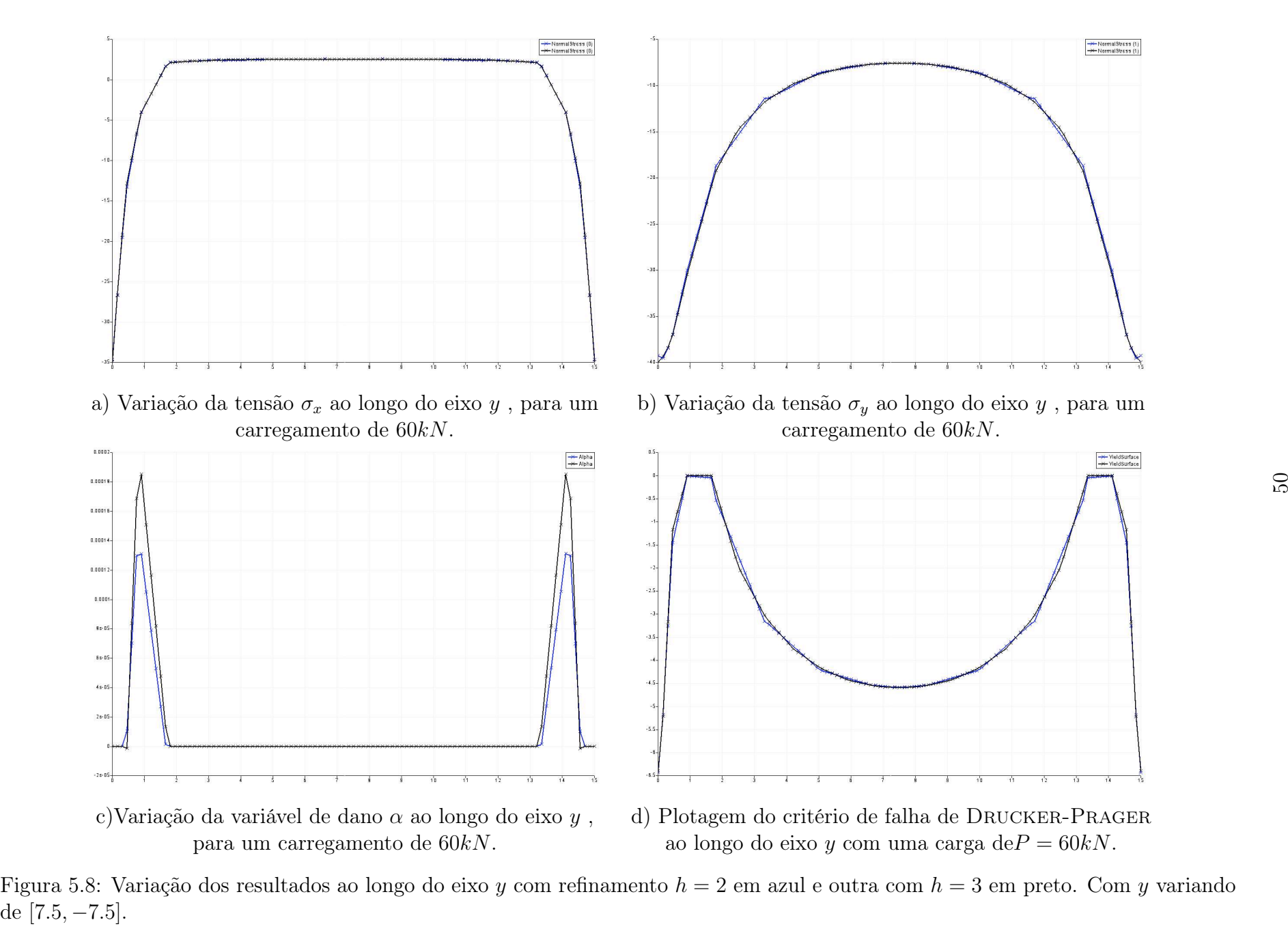

Figura 5.8: Variação dos resultados ao longo do eixo y com refinamento  $h = 2$  em azul e outra com  $h = 3$  em preto. Com y variando

![](_page_69_Figure_0.jpeg)

Figura 5.9: Variação da tensão em magnitude  $\sigma$  ao longo do eixo y com refinamento  $h = 2$  em vermelho e outra com  $h = 3$  em azul.

#### 5.3 Estabilidade de talude

O segundo problema a ser tratado é a análise de taludes. Neste teste, foi realizada a análise elastoplástica de um talude de terra, conforme ilustrado na figura 5.10 utilizando-se estado plano de deformações com apenas o peso próprio do solo.

![](_page_70_Figure_2.jpeg)

Figura 5.10: Malha de geométrica em uma análise de estabilidade de talude.

| Propriedades do solo - DRUCKER-PRAGER |              |
|---------------------------------------|--------------|
| Módulo de elasticidade E              | 20000 kPa    |
| Coeficiente de Poisson $\nu$          | 0.49         |
| Coesão $c$                            | 50 kPa       |
| Angulo de atrito interno $\phi$       | $20^{\circ}$ |
| Peso específico $\gamma$              | $20 KkN/m^3$ |

Tabela 5.3: Constantes materiais do solo

O colapso do talude na simulação numérica, é considerado quando o resultado não mais converge. Em sua obra CHEN [7] tabelou os valores relativos as configurações dos taludes, que descreviam com qual carregamento os mesmos deveriam colapsar. Se o ângulo de inclinação do talude for maior que o ângulo de atrito interno do material  $\phi$ , como no presente problema, o talude irá colapsar conforme CHEN[7] quando a taxa  $N$ 

$$
N = h\frac{\gamma}{c} \tag{5.1}
$$

atingir um limite crítico. Aqui, h denota a altura do talude, c é a coesão e  $\gamma$  é o peso específico do solo

$$
\gamma = \rho g,\tag{5.2}
$$

com  $\rho$  sendo a densidade e  $g$  a aceleração da gravidade. Para a presente geometria e as constantes materiais, a taxa  $N$  é

$$
N = 4.\t\t(5.3)
$$

O valor crítico de  $N$ , denotado de  $N_s$ , é chamado fator de estabilidade. O fator de estabilidade para este problema tabulado por CHEN [7] para os ângulos $\beta=45^{\circ}$ e $\phi=20^{\circ},$ adotados na presente simulação, é

$$
N_s = 16.18.\t(5.4)
$$

Este valor corresponde ao mecanismo de colapso mostrado na figura 5.11, e significa, que é necessário usar um fator de gravidade de aproximadamente quatro vezes para que o talude colapse.

![](_page_71_Figure_8.jpeg)

Figura 5.11: Geometria
Na figura 5.12 são apresentados os resultados do deslocamento em dois níveis de refinamento. Na figura 5.13 é feita uma comparação dos resultados obtidos no PZ com os resultados obtidos no Ansys.

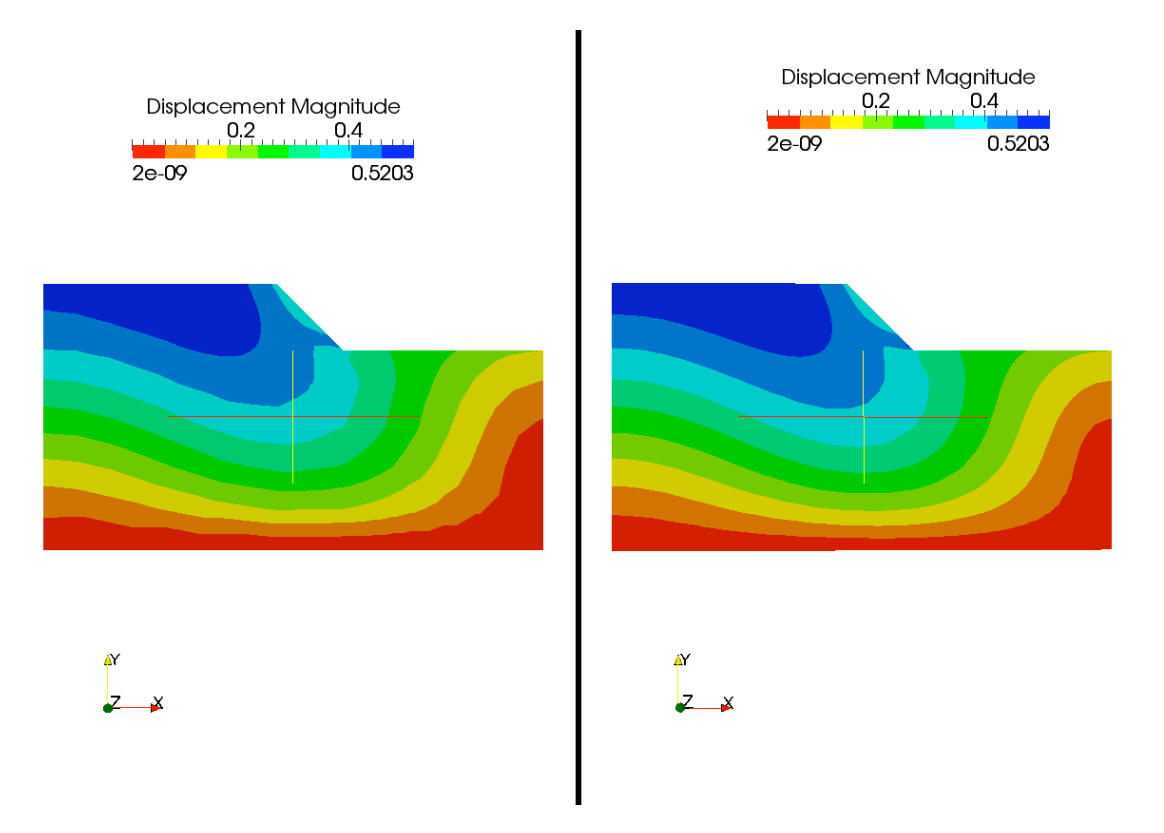

Figura 5.12: Deslocamentos em dois níveis de refinamento.

#### 5.3.1 Discussão

O formato da cunha de ruptura ilustrada na figura 5.14(d) retirada de SOUZA NETO [10] não foi bem reproduzida pelo softwarwe Ansys, já os resultados do PZ se mostraram satisfatórios. Em ambas as simulações realizadas neste problema, uma no software Ansys e a outra no PZ, foi utilizado o modelo de Drucker-Prager inscrito. Os deslocamentos encontrados foram iguais aos obtidos no Ansys.

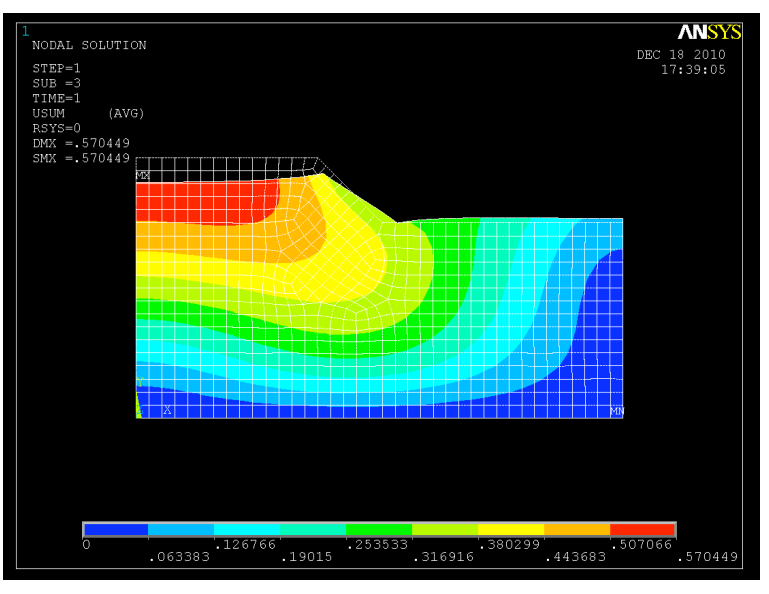

b) Deslocamentos em magnitude  $\underline{u}$  obtidos no Ansys.

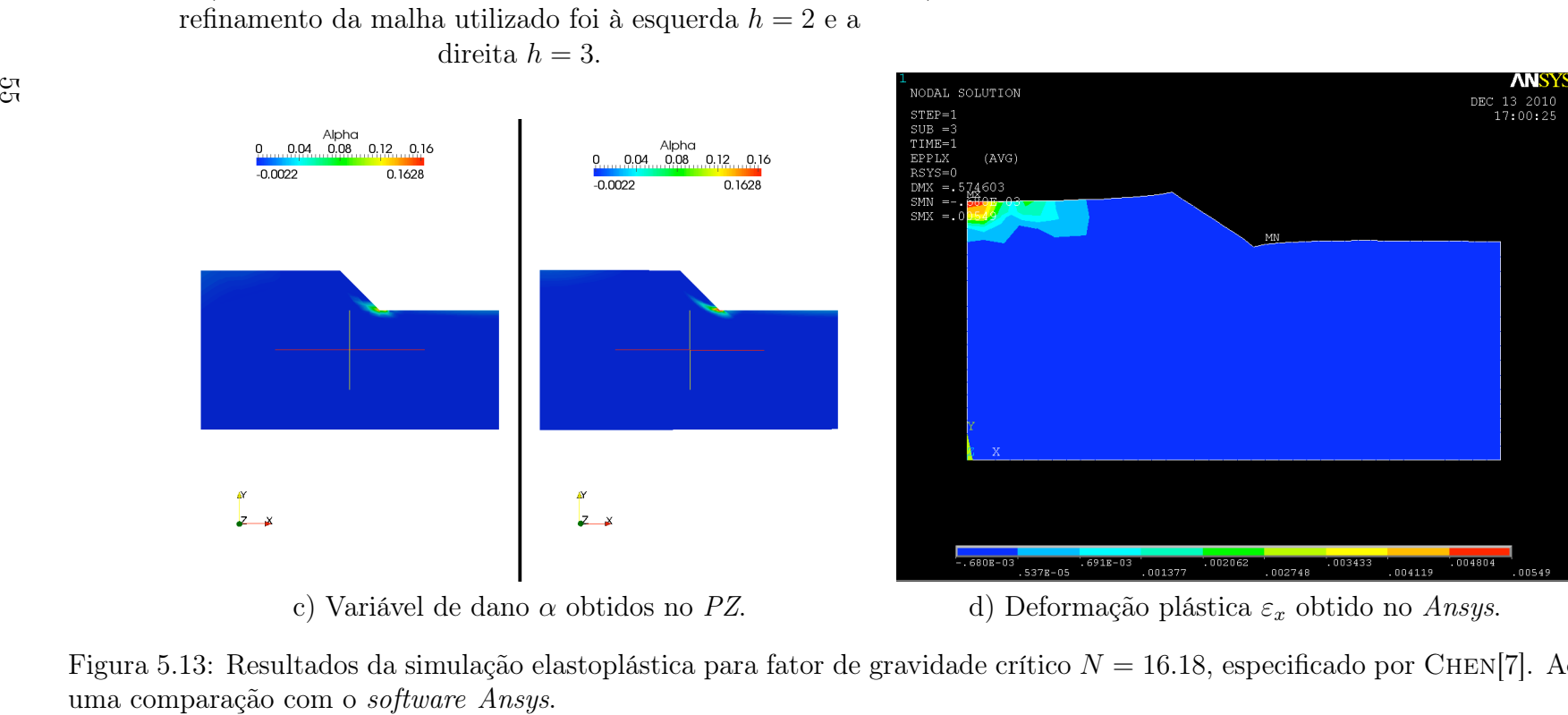

a) Deslocamentos em magnitude u obtidos no PZ. O

 $\overline{z}$   $\overline{z}$ 

**Displacement Magnitude** 

 $0.4$ 

0.5203

 $0.2$ 

 $2e-09$ 

 $\overline{z}$   $\overline{z}$ 

Displacement Magnitude  $0.2$ 

 $2e-09$ 

 $0.4$ 

0.5203

Figura 5.13: Resultados da simulação elastoplástica para fator de gravidade crítico  $N = 16.18$ , especificado por CHEN[7]. Aqui é feita

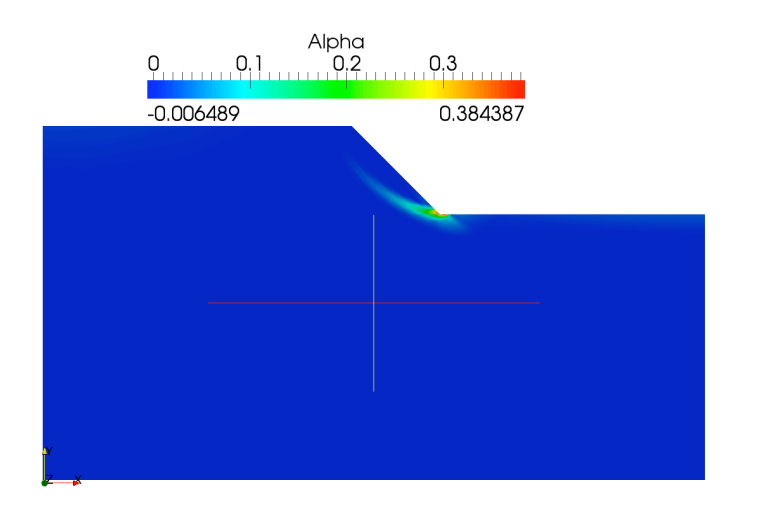

a) Resultado da variável de dano  $\alpha$  obtida no PZ.

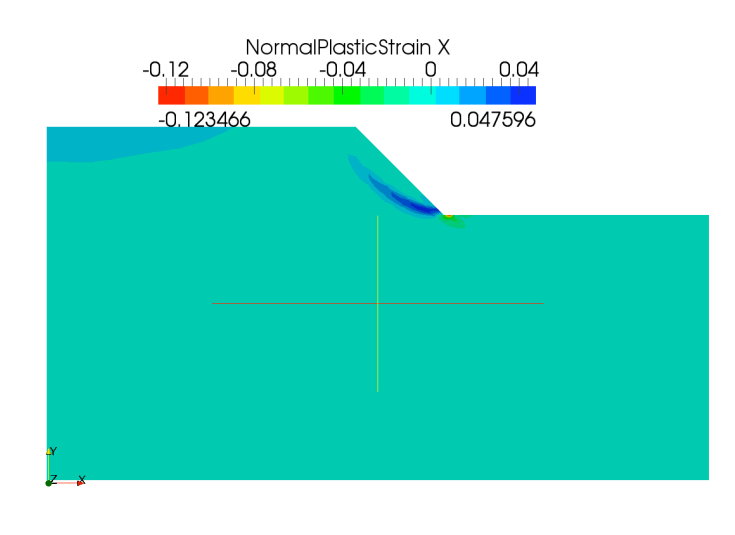

c) Deformação plástica  $\varepsilon_x^p$ 

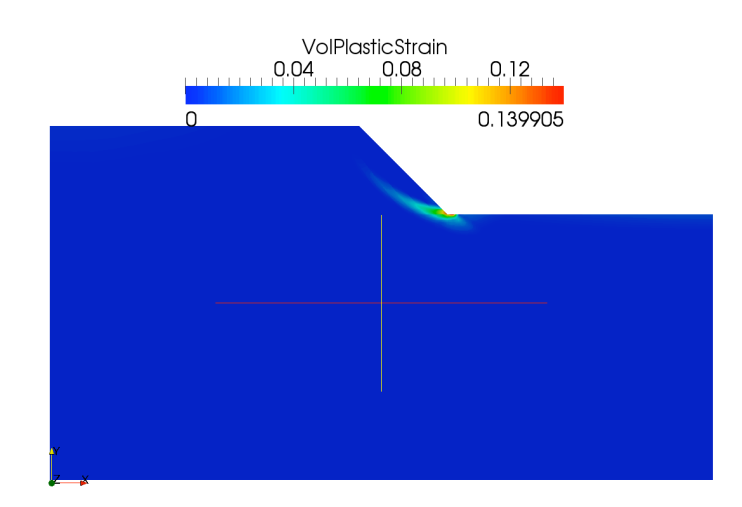

 $_p^p$  obtida no PZ.

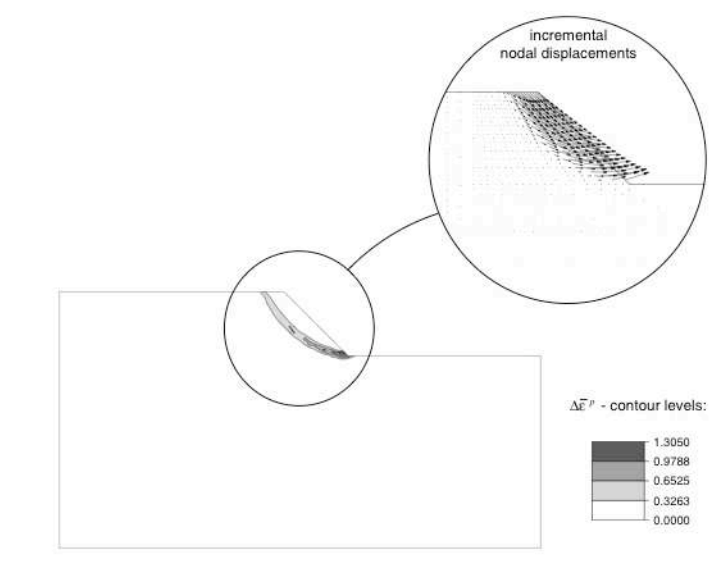

d) Campo vetorial de deslocamentos e deformação plástica total retirados de SOUZA NETO [10].

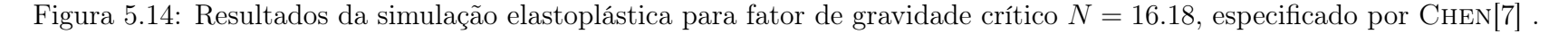

## Capítulo 6

## Conclusão

Os objetivos deste estudo que consistiram na implementação de modelos elastoplásticos, foram alcançados. Além dos objetivos terem sido atingidos, o trabalho foi muito além do inicialmente planejado. Este trabalho de mestrado, partiu de um projeto anterior realizado no Laboratório de Mecânica Computacional, por SANTOS[22], que desenvolveu toda a base elastoplástica que se encontra no ambiente computacional PZ. Além do aprendizado, objetivou-se ampliar a contribuição de Santos [22], implementando novas classes ao pacote elastoplástico desenvolvido. Foram criadas as classe dos modelos elastoplásticos de Mohr-Coulomb, Druker-Prager, e foi revista a classe de von Mises. O desenvolvimento das funções de plastificações para o modelo de Mohr-Coulomb, pode se beneficiar do cálculo analítico dos autovalores o que possibilitou a ordenação das tensões principais, não requerendo mais seis funções de plastificação como é usual, mas apenas três. Apesar disso foram encontrados dificuldades na implementação das funções de plastificação e nas derivadas para os modelos de MOHR-COULOMB, devido a complexidade numérica envolvida no cálculo do Lode Angle e sua derivada. Os modelos de von Mises e Drucker-Prager foram implementados mais facilmente, já que são modelos que independem do Lode Angle e apresentam regra de escoamento plástico mais simples.

O alto custo computacional envolvido na solução do problema elastoplástico em uma malha de Elementos Finitos em três dimensões, motivou a implementação da equação diferencial do problema elástoplástico em duas dimensões, para o estado plano de deformações, visando diminuir a demanda computacional diminuindo o tamanho da malha e consequentemente o número de pontos de integração.

O simulador foi validado contra simulações analíticas e numéricas obtidas no Ansys. O simulador aparenta ser robusto, e não requerer calibração, visto que os resultados se mostraram de acordo com a soluções analíticas. Novos problemas podem se beneficiar do modelo elastoplástico consistente, sobretudo os problemas com modelos constitutivos complexos, atualmente não-lineares e com endurecimento.

Grande parte do progresso obtido neste estudo deve-se a modularização do PZ [11]. Esta modularização permitiu que estudos feitos anteriormente fossem apreveitados, de modo que a atenção pudesse ser voltada ao foco deste estudo acelerando a produção de conhecimento.

Outra conclusão importante foi observada nos resultados relacionados ao ensaio Brasileiro. O resultado não se mostrou consistente na zona tracionada do corpo de prova, pois apesar de a tensão limite de tração do concreto ter sido atingida, o modelo elastoplástico de Drucker-Prager não representou a plastificação adequadamente. O estado de tensão em que o material se encontra quando está totalmente tracionado, escapa para fora da superfície de plastificação de Drucker-Prager. Uma das hipóteses para a solução deste problema é a implementação de um modelo que represente o comportamento do material friccional a tração pura como por exemplo o modelo elastoplástico de Rankine, de forma que haja um chaveamento entre as funções de Drucker-Prager e Rankine dependendo do estado de tensão em que o ponto material se encontre.

# Apêndice A

# Cálculo do gradiente dos invariantes

### Primeiro invariante  $I_1$  e seu gradiente  $\nabla I_1$

Seja um tensor A simétrico. O seu primeiro invariante é definida por:

$$
I_1(A) = tr(A). \tag{A.1}
$$

Calculando a derivada direcional, tem-se,

$$
D\operatorname{tr}(A)[U] = \lim_{\alpha \to 0} \left[ \frac{\operatorname{tr}(A + \alpha U) - \operatorname{tr}(A)}{\alpha} \right],\tag{A.2}
$$

logo,

$$
D\operatorname{tr}(A)[U] = \lim_{\alpha \to 0} \left[ \frac{\operatorname{tr}(A) + \alpha \operatorname{tr}(U) - \operatorname{tr}(A)}{\alpha} \right],
$$

resolvendo,

$$
D\operatorname{tr}(A)[U] = \operatorname{Tr}(U). \tag{A.3}
$$

Sabendo-se que o gradiente é o operador linear que relaciona a derivada direcional com a função objeto

$$
\nabla tr(A) U = tr(U),
$$

conclui-se que,

$$
\nabla I_1(A) = \nabla tr(A) = I.
$$
\n(A.4)

### Segundo invariante  $I_2$  e seu gradiente  $\nabla I_2$

O segundo invariante é definida por:

$$
I_2(A) = \frac{1}{2} \left[ tr(A)^2 - tr(A^2), \right] \tag{A.5}
$$

Calculando a derivada direcional somente do segundo termo  $(tr(A<sup>2</sup>),$ 

$$
Dtr(A2)[U] = \lim_{\alpha \to 0} \left[ \frac{tr(A + \alpha U)^2 - tr(A)^2}{\alpha} \right],
$$
\n(A.6)

expandindo,

$$
Dtr(A^2)[U] = \lim_{\alpha \to 0} \left[ \frac{tr(A)^2 + \alpha tr(AU) + \alpha tr(U A) + \alpha^2 tr U^2 - tr(A)^2}{\alpha} \right],
$$
 (A.7)

tem-se,

$$
Dtr(A2)[U] = tr(A U) + tr(U A),
$$
\n(A.8)

de GURTIN [15],  $tr(A U) = A^T.U$ ,

$$
Dtr(A2)[U] = AT.U + UT.A,
$$
\n(A.9)

e

$$
Dtr(A2)[U] = 2AT.U.
$$
\n(A.10)

analogamente ao cálculo do gradiente anterior, sabe-se que o gradiente é o operador linear que relaciona a derivada direcional com a função objeto

$$
\nabla tr(A^2) = 2A^T. \tag{A.11}
$$

Então o gadiente de $I_2$ é

$$
\nabla I_2 = tr(A)\nabla tr(A) - A^T,
$$
\n(A.12)

utilizando A.4 em A.12, obtem-se

$$
\nabla I_2 = tr(A)I - A^T.
$$
\n(A.13)

### Segundo invariante do tensor deviatórico  $J_2$  e seu gradiente  $\nabla J_2$

Para  $s$  tensor deviatórico,  $J_2$  é escrito,

$$
J_2 = \frac{1}{2} [(tr\, s)^2 - tr\, (s^2)],
$$

substituindo s por  $\left(A - \frac{1}{3}\right)$  $\frac{1}{3}Tr(A)I$ ), obtém-se

$$
J_2(A) = \frac{1}{2} \left[ tr^2 \left( A - \frac{1}{3} tr(A) I \right) - tr \left( A - \frac{1}{3} tr(A) I \right)^2 \right],
$$

e calculando o gradiente fica,

$$
\nabla J_2 = \frac{1}{2} \left[ 2tr\left( A - \frac{1}{3} tr(A) I \right) \nabla tr \left( A - \frac{1}{3} tr(A) I \right) \right] - \frac{1}{2} \left[ \nabla tr \left( A - \frac{1}{3} tr(A) I \right)^2 \right]. \tag{A.14}
$$

Para o cálculo do  $\nabla I_2$  é necessário calcular a deriva direcional de  $tr(A - \frac{1}{3})$  $\frac{1}{3}tr(A)I)^2$ ,

$$
Dtr\left(A - \frac{1}{3}tr(A)I\right)^2 [U] = \lim_{\alpha \to 0} \left[ \frac{tr(A + \alpha U - \frac{1}{3}tr(A + \alpha U)I)^2 - tr(A - \frac{1}{3}tr(A)I)^2}{\alpha} \right],\tag{A.15}
$$

desenvolvendo,

$$
Dtr\left(A - \frac{1}{3}tr(A)I\right)^2 [U] = \lim_{\alpha \to 0} \left( \frac{tr\left(A^2 + \alpha^2 U^2 - \frac{1}{9}tr^2(A + \alpha U)I + A\alpha U + \alpha U A - \frac{2}{3}tr(A + \alpha U)(A + \alpha U)\right)}{\alpha} - \frac{tr\left(A^2 - \frac{2}{3}tr(A) + \frac{1}{9}tr^2(A)\right)}{\alpha} \right)
$$
\n(A.16)

expandindo o termo  $tr^2(A + \alpha U)$ ,

$$
tr^{2}(A + \alpha U) = tr^{2}(A) + 2\alpha tr(A)tr(U) + \alpha^{2}tr U^{2},
$$
\n(A.17)

e substituindo A.17em A.16,

$$
Dtr\left(A - \frac{1}{3}tr(A)I\right)^2 [U] = \lim_{\alpha \to 0} \left( \frac{tr\left(\frac{1}{9}tr^2(A)I - \frac{2}{9}(\alpha tr(A)tr(U))I + \alpha AU + \alpha UA + \frac{2}{3}tr(A)(A + \alpha U) - \frac{2}{3}\alpha tr(U)(A + \alpha U)\right)}{\alpha} - \frac{\left(\frac{2}{3}tr(A)A - \frac{1}{9}tr^2(A)\right)}{\alpha} \right)
$$
\n(A.18)

simplificando,

$$
Dtr\left(A - \frac{1}{3}tr(A)I\right)^2 [U] = \lim_{\alpha \to 0} \left[ \frac{tr\left(-\frac{2}{9}\alpha tr(A)tr(U)I + \alpha AU + \alpha UA + \frac{2}{3}tr(A)\alpha U - \frac{2}{3}\alpha tr(U)A\right)}{\alpha} \right],
$$

aplicando o traço,

$$
Dtr\left(A - \frac{1}{3}tr(A)I\right)^2 [U] = \lim_{\alpha \to 0} \left[ \frac{-\frac{2}{3}\alpha tr(A)tr(U) + \alpha tr(AU + UA) + \frac{2}{3}\alpha tr(A)tr(U) - \frac{2}{3}\alpha tr(U)tr(A)}{\alpha} \right],
$$

cancelando termos,

$$
Dtr\left(A - \frac{1}{3}tr(A)I\right)^2 [U] = -\frac{2}{3}tr(A)tr(U) + tr(AU + UA),
$$

como o gradiente é o operador linear que relaciona a derivada direcional com a função objeto, o gradiente do termo  $tr\left(A-\frac{1}{3}\right)$  $\frac{1}{3}tr(A)I)^2$ é

$$
\nabla tr\left(A - \frac{1}{3}tr(A)I\right)^2 = -\frac{2}{3}tr(A)I + 2A^T.
$$

Substituindo em A.14, tem-se

$$
\nabla J_2(A) = \frac{1}{2} \left( -\frac{2}{3} tr(A) I + 2A^T \right), \tag{A.19}
$$

resolvendo,

$$
\nabla J_2(A) = A^T - \frac{1}{3}tr(A)I \equiv s,
$$
\n(A.20)

conforme documentado na literatura.

### Testes realizados durante a depuração dos modelos elastoplásticos

Durante o desenvolvimento deste trabalho, foram executados diversos testes de validação. Neste apêndice serão descrito alguns destes testes.

#### Teste de validação do modelo constitutivo de Drucker Prager

Para a verificação do funcionamento do modelo constitutivo de Drucker Prager foram feitos testes de carregamento no ponto material a fim de verificar a coerência das curvas obtidas na simulação e as curvas presentes na literatura CHEN[8].

Para este teste, o procedimento foi a incrementação do tensor de tensões, primeiramente uniaxialmente, e em seguida com carregamentos multiaxiais. Depois foi feita a comparação das curvas de tensão e deformação obtidas com as ilustradas no livro do CHEN [8].

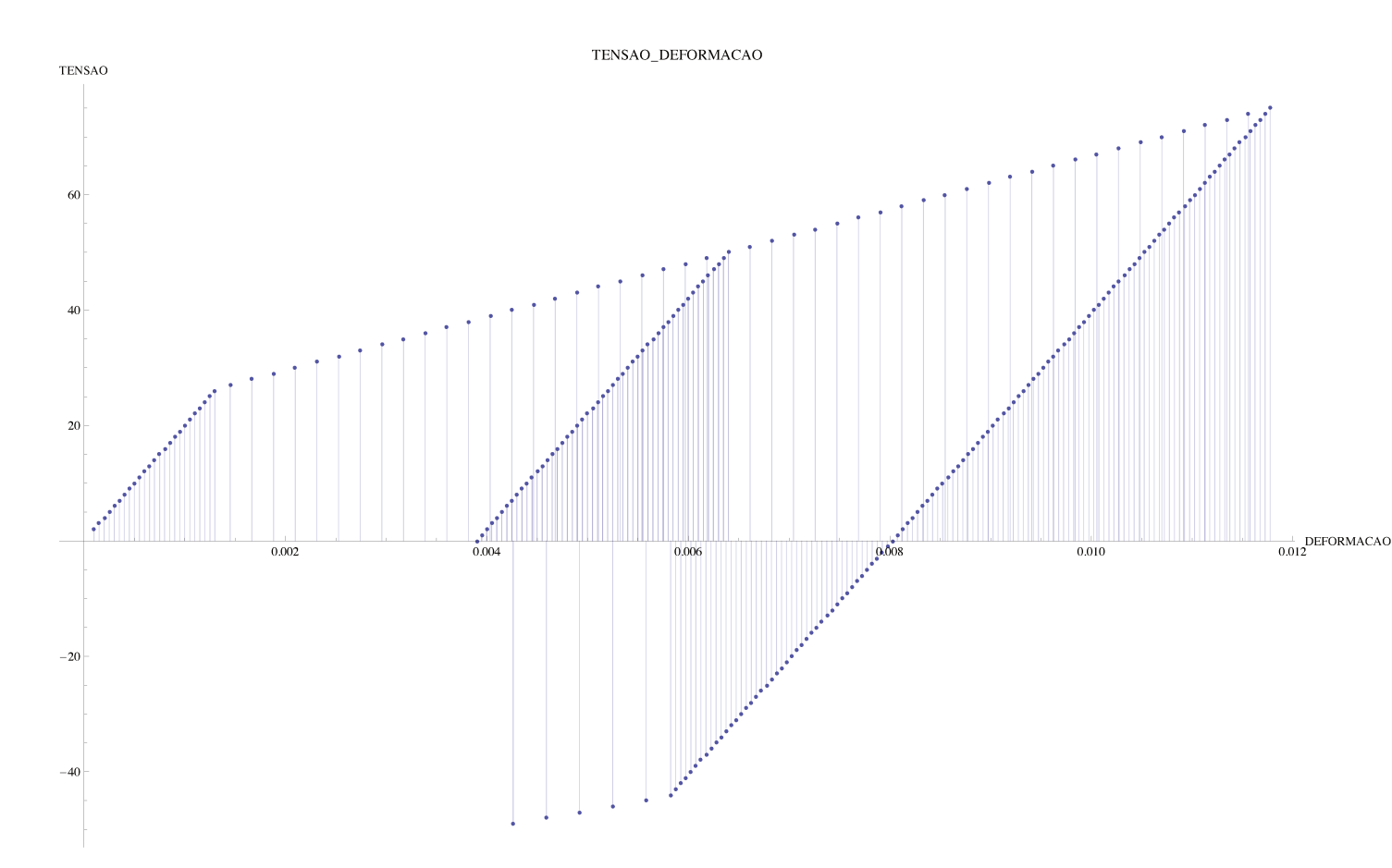

Figura A.1: tensão deformação

#### Testes de validação com rotação do elemento tridimensional

Este teste consistiu em rotacionar a malha de elementos finitos, as forças aplicadas e as condições de contorno e comparar as invariantes do tensor de tensão deste modelo rotacionado, figura A.2, com as invariantes do modelo não rotacionado e concluir que são iguais.

O carregamento excedeu o regime elástico. Neste problema, as condições de contorno utilizadas foram cargas distribuídas nas extremidades e também foram presos tres pontos na base inferiror.

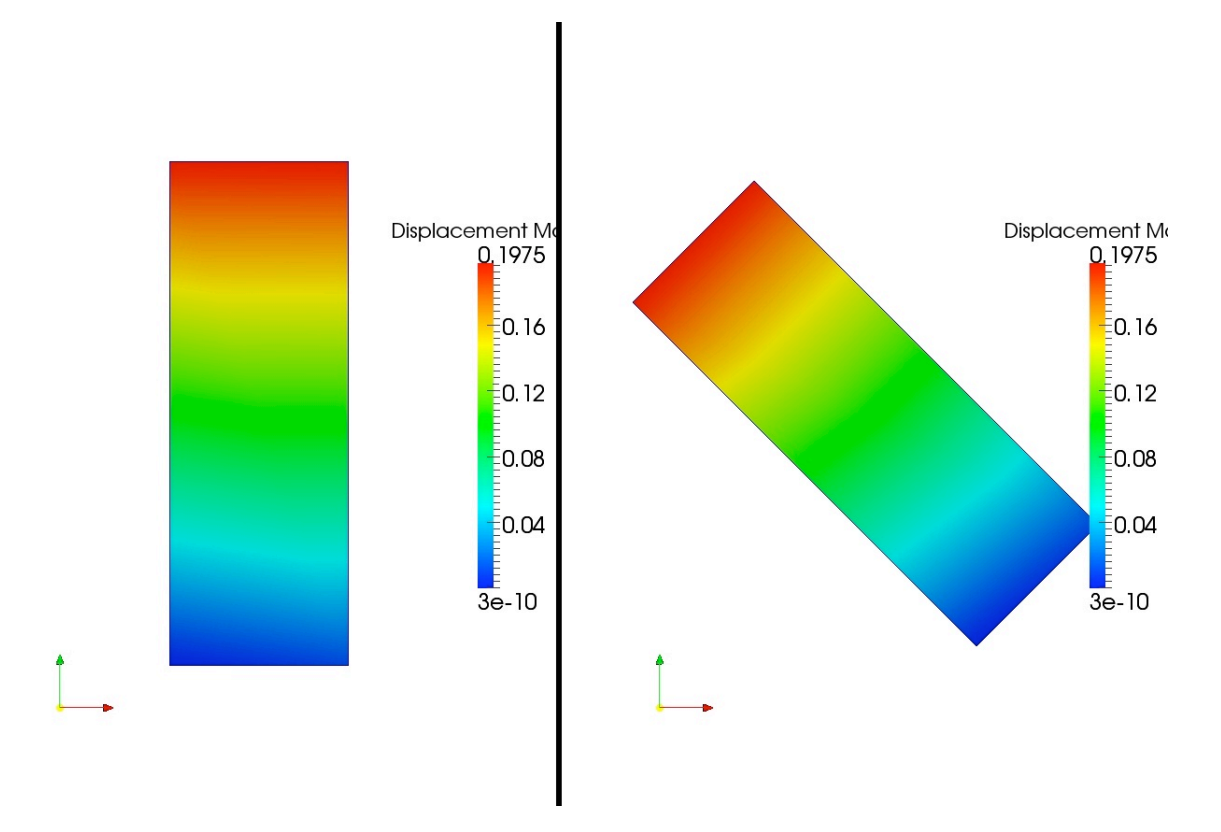

Figura A.2: Invariante  $I_1$  com elemento rotacionada

#### Teste de confinamento do elemento

A figura A.3 representa este teste que é semelhante ao anterior, porém com cargas distribuídas nas laterias, caracterizando um confinamento. Isto possibilita validar o comportamento do código sob um estado de carregamento nas três direções principais, ou seja, o elemento além de rotacionado, está sujeito a uma complexa configuração de carregamento.

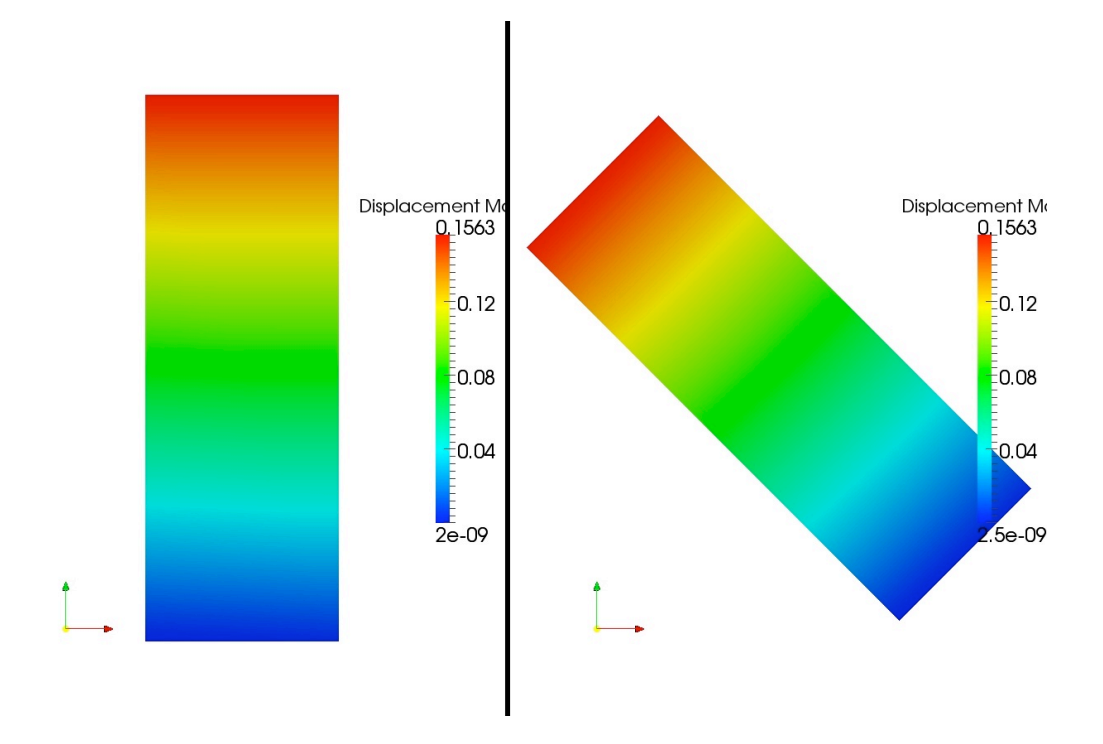

Figura A.3: Invariante  $J_2$  do elemento rotacionado e confinado

## **Bibliografia**

- [1] The Mathematical Theory of Plasticity. Oxford University Press Inc. New York, 1950.
- [2] Barret, R., Berry, M., Chan, T. F., Demmel, J., Donato, J., J.Dongarra, EIJKHOUT, V., POZO, R., ROMINE, C., AND VAN DER VORST, H. Templates for the solution of linear systems: building blocks for iterative methods. SIAM, 1994.
- [3] Becker, E. B., Carey, G. F., and Oden, J. T. Finite Elements An Introduction. Prentice-Hall, 1981.
- [4] Buttner, J., and Simeon, B. Runge-kutta methods in elastoplasticity. Applied Numerical Mathematics (2002).
- [5] Chakrabarty, J. Theory of Plasticity, 3rd ed. Butterworth-Heinemann, Oxford, 2006.
- [6] Chen, W. Constitutive Equations for Engineering Materials. Elsevier, 1994.
- [7] Chen, W. F. Limit analysis and Soil Plasticity. Elsevier, 1975.
- [8] Chen, W.-F., and Han, D. J. Plasticity for Structural Engineers. Springer Verlag, 1988.
- [9] de Alvarenga Lucci, P. C. Descrio matemtica de geometrias curvas por interpolao transfinita. Master's thesis, Universidade Estadual de Campinas, 2009.
- [10] de Souza Neto, E. A., Perić, D., and Owen, D. R. J. Computational Methods for Plasticity: Theory and Applications. John Wiley & Sons, 2008.
- [11] Devloo, P. R. B. PZ: An object oriented environment for scientific programming. Comput. Methods Appl. Mech. Engrg (1997).
- [12] Devloo, P. R. B., Rylo, E. C., and Santos, E. S. R. On an objected oriented implementation of plasticity models. 1636–1660.
- [13] Dong, S., Wang, Y., and Xia, Y. A finite element analysis for using brazilian disk in split hopkinson pressure bar to investigate dynamic fracture behavior of brittle polymer materials. Rock mechanics Rock Eng (2006).
- [14] Dunne, F. Introduction to Computational Plasticity. Oxford University Press Inc., New York, 2005.
- [15] Gurtin, M. E. An Introduction to Continuum Mechnics, vol. 158 of Mathematics in Science and Engineering. Academic Press, 1981.
- [16] Jeremic, B., and Yang, Z. Template elastic-plastic computations in geomechanics. 1408–1427.
- [17] Lubliner, J. Plasticity Theory. Macmillian Publishing Company, 1990.
- [18] MAHABADI, O., B.E.COTTRELL, AND G.GRASSELLI. An example of realistic modelling of rock dynamics problems. Rock mechanics Rock Eng (2010).
- [19] Press, W. H., Teukolsky, S. A., Vetterling, W. T., and Flannery, B. P. Numerical Recipes 3<sup>rd</sup> Edition: The art of Scientific Computing. Cambridge University Press, New York, 2007.
- [20] Rylo, E. C. Adaptatividade Hp em paralelo. PhD thesis, UNICAMP, 2007.
- [21] Santos, E. S. R. Desenvolvimento de método implícito para simulador numérico tridimensional de escoamentos compressíveis invíscidos. Master's thesis, Faculdade Engenharia Civil, Arquitetura e Urbanismo - Universidade Estadual de Campinas, Campinas, S.P., Julho 2004.
- [22] Santos, E. S. R. Simulador poroeslastoplástico em elementos finitos com subincrementação elastoplástica e jacobiana consistente. PhD thesis, UNICAMP, 2009.
- [23] TIMOSHENKO, S. P., AND GOODIER, J. N. Theory of Elasticity. McGraw-Hill, 1970.